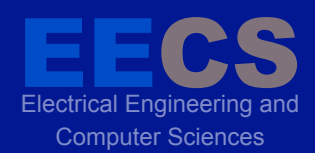

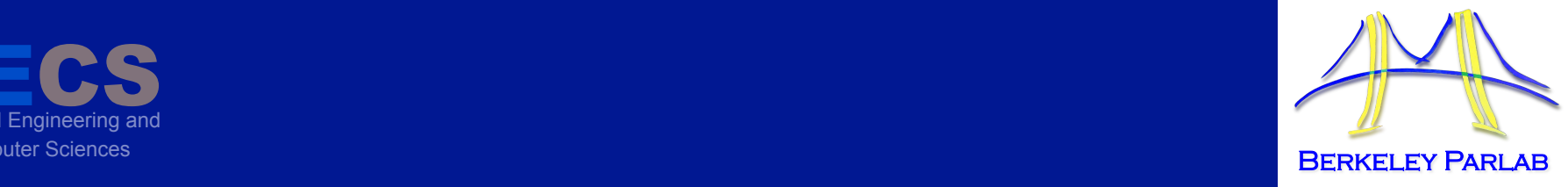

#### **P A R A L L E L C O M P U T I N G L A B O R A T O R Y**

## **CONCURRIT:** Testing Concurrent Programs with Programmable State-Space Exploration (A DSL for Writing Concurrent Tests)

Jacob Burnim, **Tayfun Elmas\*** George Necula, Koushik Sen *University of California, Berkeley*

*HotPar 2012*

# **How to write an xUnit-like test for a** concurrent program?

- Consider:
	- $-$  Mozilla SpiderMonkey JavaScript Engine
		- Used in Firefox browser
		- 121K lines of code
	- Want to test JS NewContext, JS DestroyContext
		- Contain 2K < lines of code

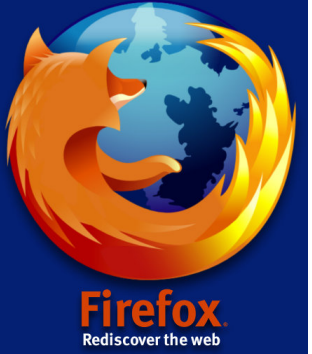

# **How to write an xUnit-like test for a** sequential **program?**

• Fix inputs  $\rightarrow$  Deterministic test

 $-$  If there is a bug, every run manifests it!

```
// check if any assertion fails
test_Context() { 
 ...
   JSContext *cx = JS_NewContext(rt, 0x1000);
   if (cx) {
.....
     JS DestroyContext(cx);
   }
}
```
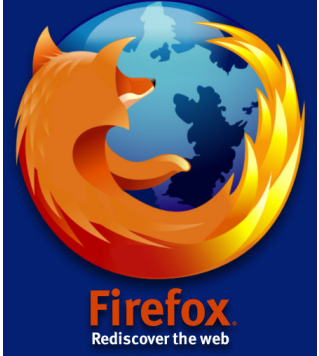

# **How to write an xUnit-like test for a**

**concurrent program?** 

• Nondeterminism due to thread schedules

 $-$  **Hard** to specify and control schedule!

```
// check if any assertion fails
test_Context() {
     ... // create 10 threads to run testfunc
}
testfunc() {
   JSContext *cx = JS_NewContext(rt, 0x1000);
   if (cx) {
.....
     JS DestroyContext(cx);
 }
}
```
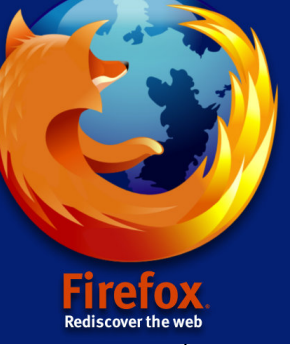

## Approaches to testing concurrent programs

**1. Stress testing:** No control over thread schedules

 $\rightarrow$  No guarantee about generated schedules

```
// check if any assertion fails
test_Context() {
  Loop 1000 times {
     ... // create 100 threads to run testfunc
 }
}
testfunc() {
  JSContext *cx = JS_NewContext(rt, 0x1000);
  if (cx) {
.....
    JS DestroyContext(cx);
 }
}
```
## Approaches to testing concurrent programs

- **1. Stress testing:** No control over thread schedules  $\rightarrow$  No guarantee about generated schedules
- **2. Model checking:** Enumerate all possible schedules
	- $-$  Too many schedules
		- $\rightarrow$  Not scalable for large programs!

**Missing: Programmer has no direct control** on thread schedule

**Key** to effective and efficient testing

## **Programmers have often insights/ideas** about which schedules to look at

Wan-Teh Chang 2002-08-29 16:08:33 PDT

Description [reply] [-] [reply] [-]

This bug affects the pthreads version of NSPR, which is used on most Unix platforms.

There is a race condition when we use PR Interrupt to interrupt PR WaitCondVar.

**DO NOT READ!** 

Suppose thread A is calling PR WaitCondVar and thread B is interrupting thread A. The following event sequence is problematic.

Thread A Thread B ----------------------------------------------------Test its interrupt flag Set thred->waiting to cvar Set thread A's interrupt flag Call pthread cond broadcast on thread A's 'waiting' cvar Call pthread cond wait 

Thread A misses the broadcast and blocks in pthread cond wait forever.

This can be reproduced with the 'join' test program, at least on Red Hat Linux 6.2.

#### **Programmers have often insights/ideas** about which schedules to look at a Tiungi diining Dugayamang haya aftan ingiahta lidaga hout which schodules. google.com/group/mozilla.dev.tech.jp/mozilla.dev.tech.jp/mozilla.dev.tech.jp/ engine in province

 $Description [reply] [-] [reply] [-]$ paul.barnetta@smx.co.nz 2009-02-04 13:54:41 PST

6/4/12 Bug 476934 – JS\_GC can dereference a NULL pointer (in a multi-threaded app using JS\_ClearCon… JS\_BeginRequest are called; when they're returned JS\_EndRequest and JS ClearContextThread are called. I have a multi-threaded application that periodically crashes. I maintain a pool of JSContexts: as they're requested from the pool JS\_SetContextThread and localhost/USers/telmas/Research/Parlam/Research/Parlam/Parlam/Parlam/Parlam/Parlam/Parlam/Parlam/Parlam/Parlam DO NOT READ!

The crashes consistently occurs inside js\_GC in the following code block:

```
while ((acx = js_ContextIterator(rt, JS_FALSE, &iter))                         != NULL) {
        if (!acx->thread || acx->thread == cx->thread)
           continue;
memset(acx->thread->gcFreeLists, 0, sizeof acx->thread->gcFreeLists);
GSN_CACHE_CLEAR(&acx->thread->gsnCache);
     }
\text{continue:}
```
acx always appears to be valid but acx->thread == NULL when the application crashes (which may be in the memset or GSN CACHE CLEAR line). This shouldn't occur as these lines should be skipped if (!acx->thread)..

What I suspect is happening is that one thread is calling JS GC while a second is calling JS EndRequest and JS ClearContextThread (in returning a context to the pool). The call to JS GC will block until JS EndRequest finishes.. JS GC then resumes.. but while JS GC is running JS ClearContextThread also runs (no locking is done in this?), modifying the value of acx->thread as the code above runs. acx->thread becomes NULL just before it gets dereferenced and the application exits.

#### Programmers have often insights/ideas about which schedules to look at /Users/jason/dev/moz/spidermonkey-1.8/testapp.cpp:16 #10 0x9169b6f5 in \_pthread\_start ()

Igor Bukanov 2009-03-09 17:47:12 PDT

Comment 5 [reply] [-] [reply] [-]

At least one problem that I can see from the code is that js GC does the check:

if (rt->state != JSRTS\_UP && gckind != GC\_LAST\_CONTEXT) return; DO NOT READ!

outside the GC lock. Now suppose there are 3 threads, A, B, C. Threads A and B calls js DestroyContext and thread C calls js NewContext.

Fixed, known schedule for threads A and B

First thread A removes its context from the runtime list. That context is not the last one so thread does not touch rt->state and eventually calls js GC. The latter skips the above check and tries to to take the GC lock.

Before this moment the thread B takes the lock, removes its context from the runtime list, discovers that it is the last, sets rt->state to LANDING, runs the-last-context-cleanup, runs the GC and then sets rt->state to DOWN.

At this stage the thread A gets the GC lock, setup itself as the thread that runs the GC and releases the GC lock to proceed with the GC when rt->state is DOWN.

#### Unknown schedule for A and C

Now the thread C enters the picture. It discovers under the GC lock in js NewContext that the newly allocated context is the first one. Since rt->state is DOWN, it releases the GC lock and starts the first context initialization procedure. That procedure includes the allocation of the initial atoms and it will happen when the thread A runs the GC. This may lead precisely to the first stack trace from the comment  $4$ .

## **Inserting sleeps to enforce a schedule**

#### **Sleeps:**

- **Lightweight and convenient tool for programmer**
- **BUT:** Ad hoc, not reliable for long, complex schedules.

#### **DO** NOTE AND IN  $\rightarrow$  **Need: Formal** and robust way to describe schedules!

With the patched NSPR library, run the 'join' test. The events will happen at the following time instants:

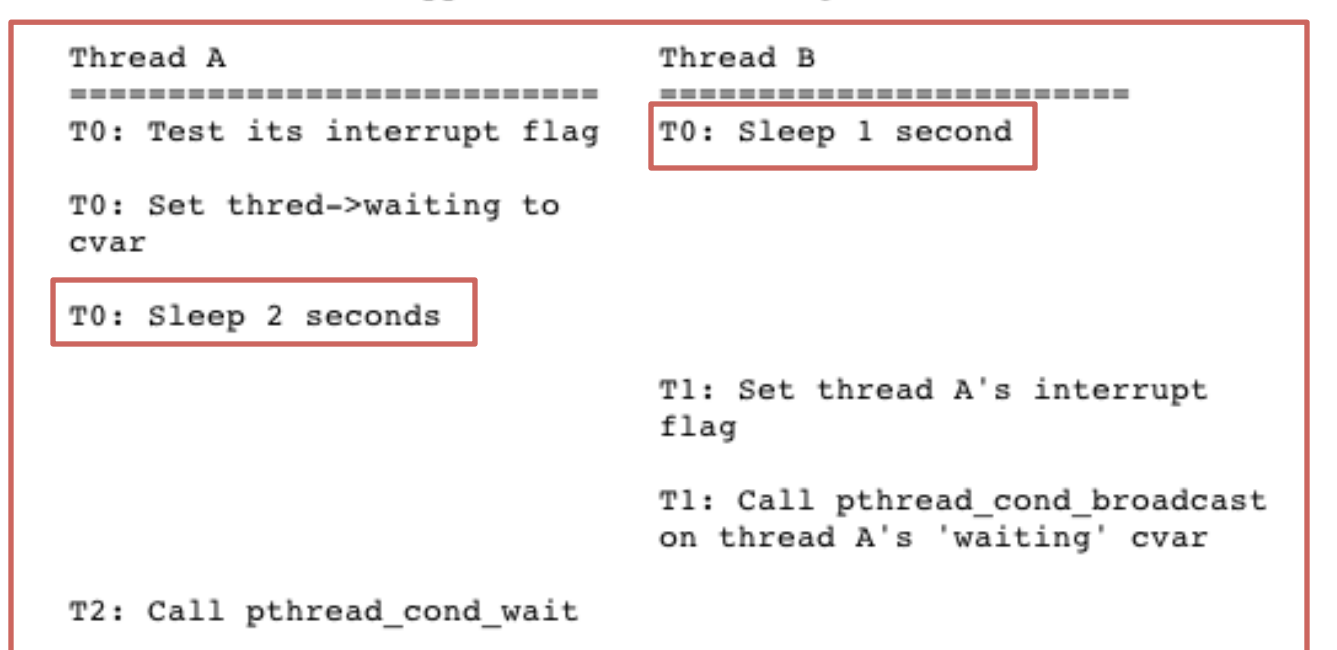

#### Case study: A bug in SpiderMonkey (1.8rc1) Add an attachment (proposed patch, testcase, etc.)

 $B_{\rm eff}$  is a simple application that exhibits the problem 90+% of the time (for time (for time (for time (for time

• In RADBench [Jalbert, Sen, HotPar'10] ench Jjalbert, Sen, HotPar It me) when run directly from the command line:

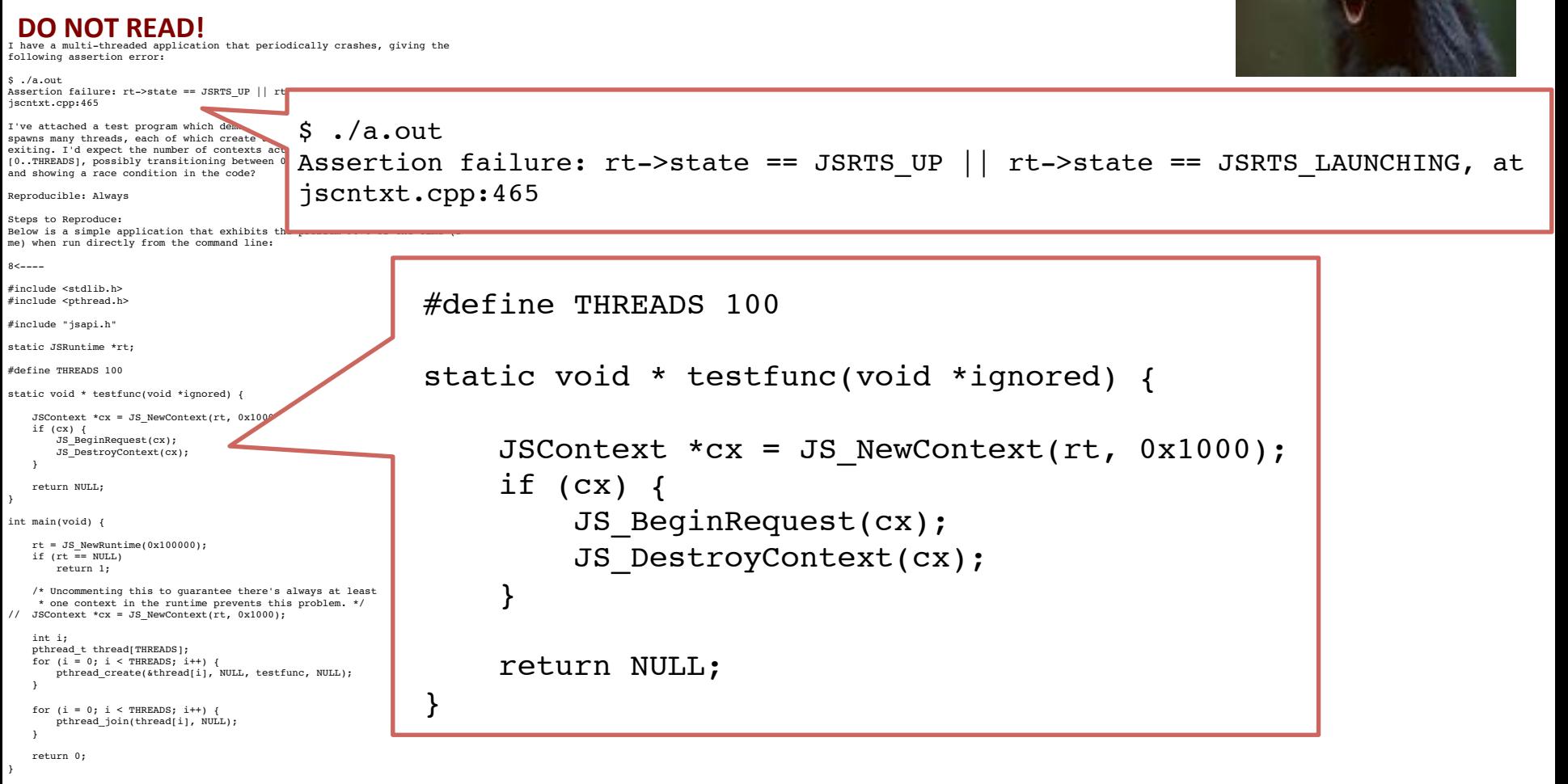

 $8 < - - - -$ 

It seems to be very sensitive to timings as I have trouble reproducing the issue in gdb. For me to trigger it there I just need create/destroy more contexts per thread, but YMMV.

 $8$  <  $---$ 

#### /Users/jason/dev/moz/spidermonkey-1.8/testapp.cpp:16 . POSSINIA NIJØØV SCI Possible buggy schedule from bug report **DO NOT READ!**

Igor Bukanov 2009-03-09 17:47:12 PDT

Comment 5 [reply] [-] [reply] [-]

At least one problem that I can see from the code is that js GC does the check:

if (rt->state != JSRTS\_UP && gckind != GC\_LAST\_CONTEXT) return;

outside the GC lock. Now suppose there are 3 threads, A, B, C. Threads A and B calls js DestroyContext and thread C calls js NewContext.

First thread A removes its context from the runtime list. That context is not the last one so thread does not touch rt->state and eventually calls js GC. The latter skips the above check and tries to to take the GC lock. Fixed, known schedule for threads A and B

Before this moment the thread B takes the lock, removes its context from the runtime list, discovers that it is the last, sets rt->state to LANDING, runs the-last-context-cleanup, runs the GC and then sets rt->state to DOWN.

At this stage the thread A gets the GC lock, setup itself as the thread that runs the GC and releases the GC lock to proceed with the GC when rt->state is DOWN.

#### Unknown schedule for A and C

Now the thread C enters the picture. It discovers under the GC lock in js NewContext that the newly allocated context is the first one. Since rt->state is DOWN, it releases the GC lock and starts the first context initialization procedure. That procedure includes the allocation of the initial atoms and it will happen when the thread A runs the GC. This may lead precisely to the first stack trace from the comment 4.

#### Concurrit: A DSL for writing **concurrent tests**  $3.9$  0x00274 in JS $\mu$ to and the concurritime (traceBureau) at  $\Box$ Below is a simple application that the problem  $\mathcal{S}$ n/

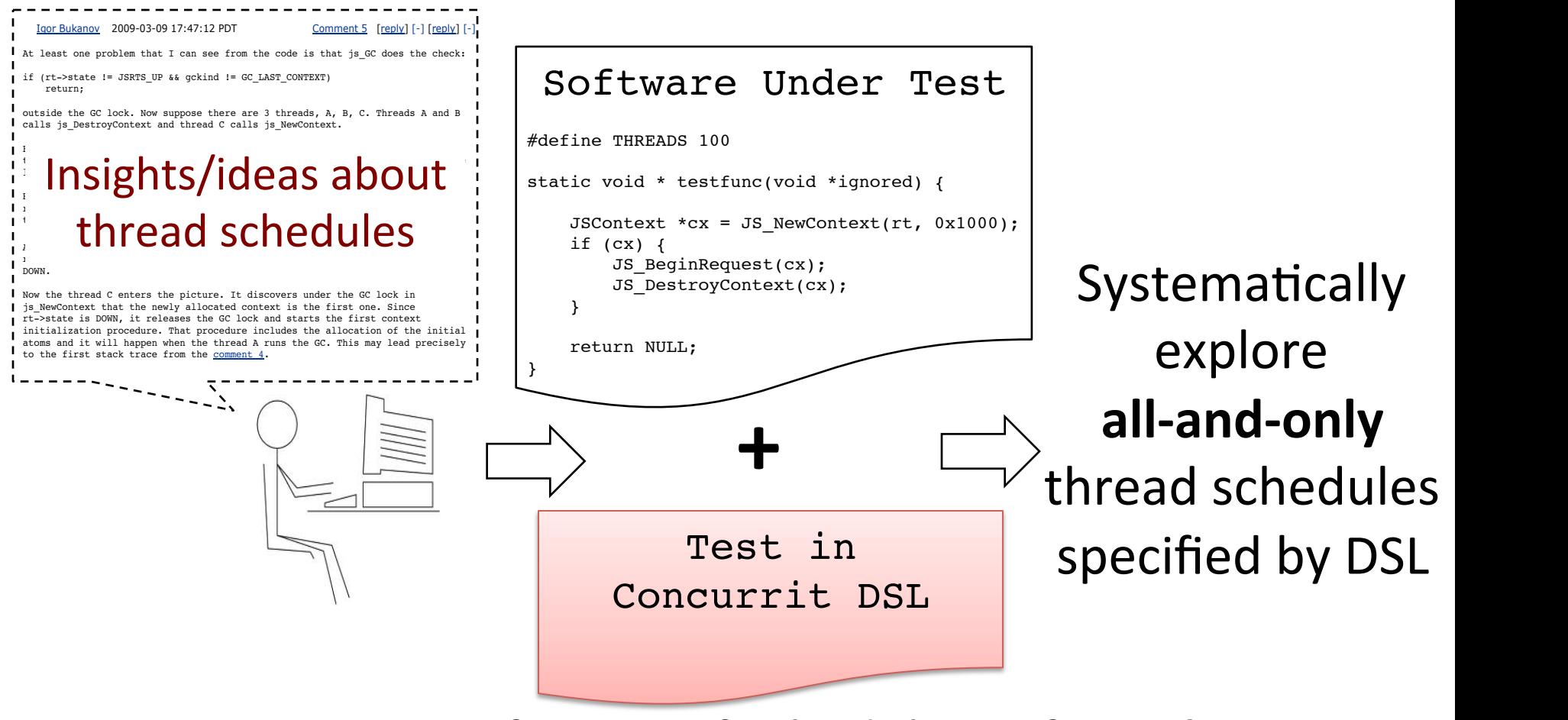

Specify a set of schedules in **formal**, **concise**, and **convenient** way

## **Unit-testing programs with Concurrit**

**(What about integration tests?: Wait for conclusion)** 

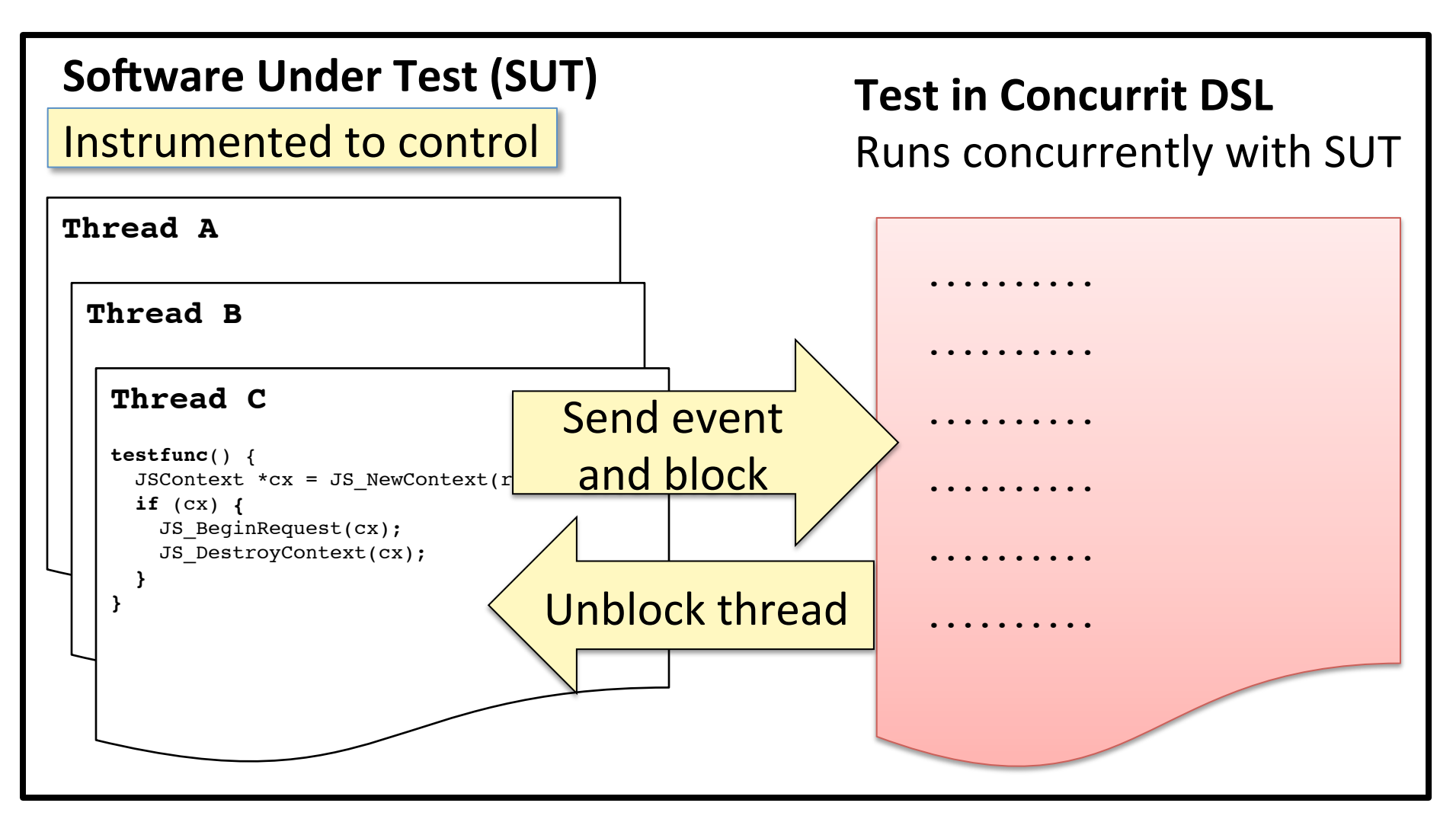

**Kinds of events:** Memory read/write, function enter/return, function call, end of thread, at particular source line, user-defined

# **Unit-testing programs with Concurrit**

**(What about integration tests?: Wait for conclusion)** 

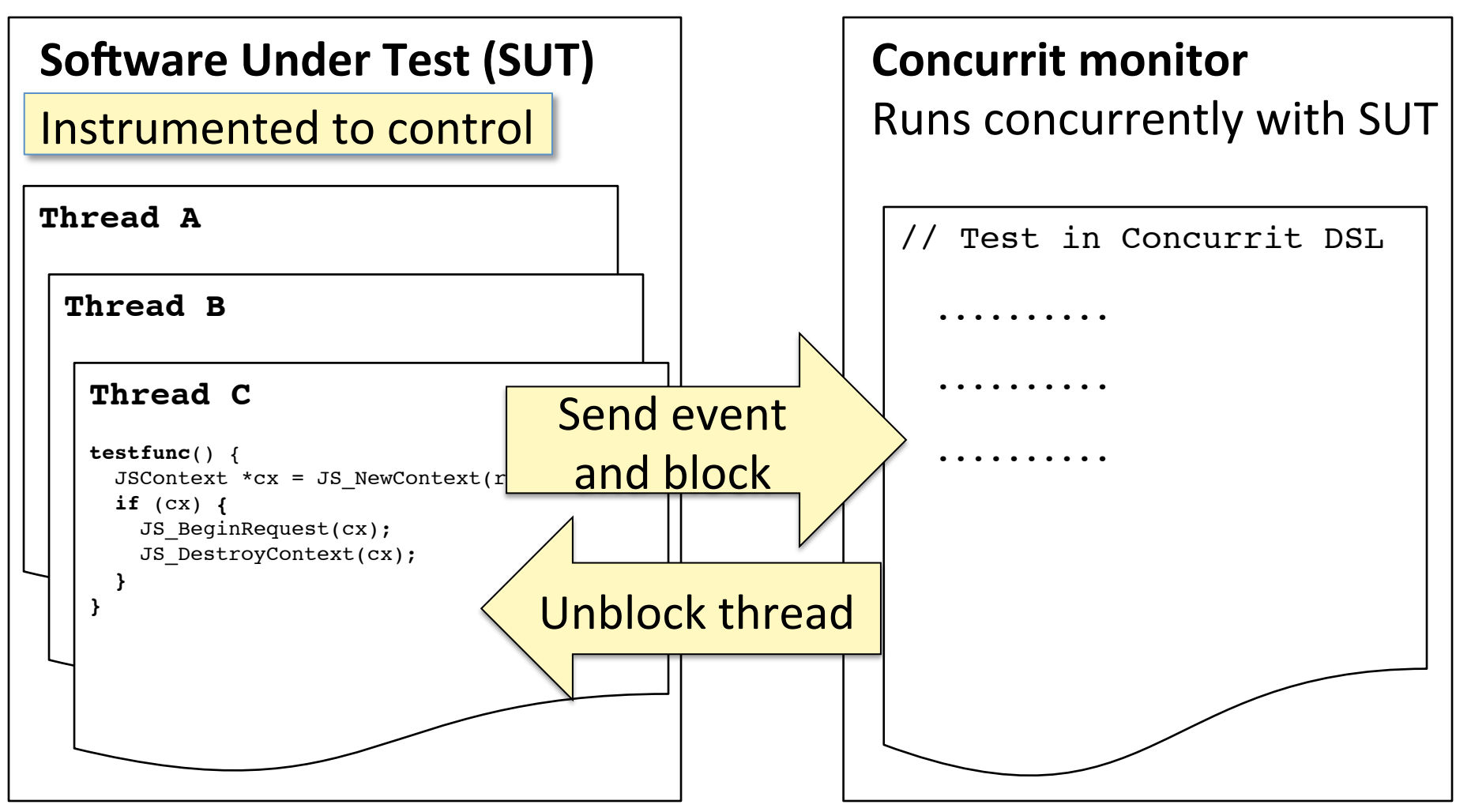

**Kinds of events:** Memory read/write, function enter/return, function call, end of thread, at particular source line, user-defined

# **Outline**

- Bug report for Mozilla SpiderMonkey
- Write tests in Concurrit DSL to generate buggy schedule

### Simple schedules:

- Few schedules **BUT** not manifesting bug
- **All schedules:**
	- Manifests bug **BUT** too many schedules
- $-$  Target buggy schedule in bug report
	- Few schedules **AND** manifests bug

#### $\mathbf{10}$  oxygen in  $\mathbf{10}$ Possible buggy schedule from bug report

Igor Bukanov 2009-03-09 17:47:12 PDT

Comment 5 [reply] [-] [reply] [-]

At least one problem that I can see from the code is that js GC does the check:

if (rt->state != JSRTS\_UP && gckind != GC\_LAST\_CONTEXT) return;

outside the GC lock. Now suppose there are 3 threads, A, B, C. Threads A and B calls js DestroyContext and thread C calls js NewContext.

First thread A removes its context from the runtime list. That context is not the last one so thread does not touch rt->state and eventually calls js GC. The latter skips the above check and tries to to take the GC lock.

Before this moment the thread B takes the lock, removes its context from the runtime list, discovers that it is the last, sets rt->state to LANDING, runs the-last-context-cleanup, runs the GC and then sets rt->state to DOWN.

At this stage the thread A gets the GC lock, setup itself as the thread that runs the GC and releases the GC lock to proceed with the GC when rt->state is DOWN.

Now the thread C enters the picture. It discovers under the GC lock in js NewContext that the newly allocated context is the first one. Since rt->state is DOWN, it releases the GC lock and starts the first context initialization procedure. That procedure includes the allocation of the initial atoms and it will happen when the thread A runs the GC. This may lead precisely to the first stack trace from the comment 4.

// Test in Concurrit DSL

**1:** TA, TB, TC = **WAIT\_FOR\_DISTINCT\_THREADS**()

**2: LOOP UNTIL** TA, TB, TC **COMPLETE** {

**3: WITH** T **IN** [TA, TB, TC]

**4: RUN** T **UNTIL COMPLETES**

}

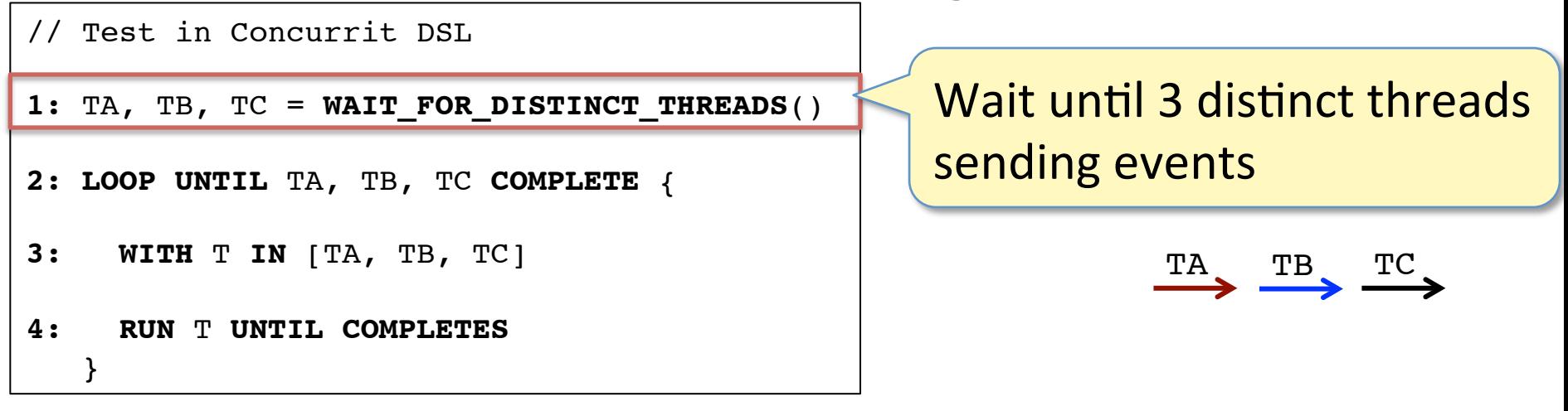

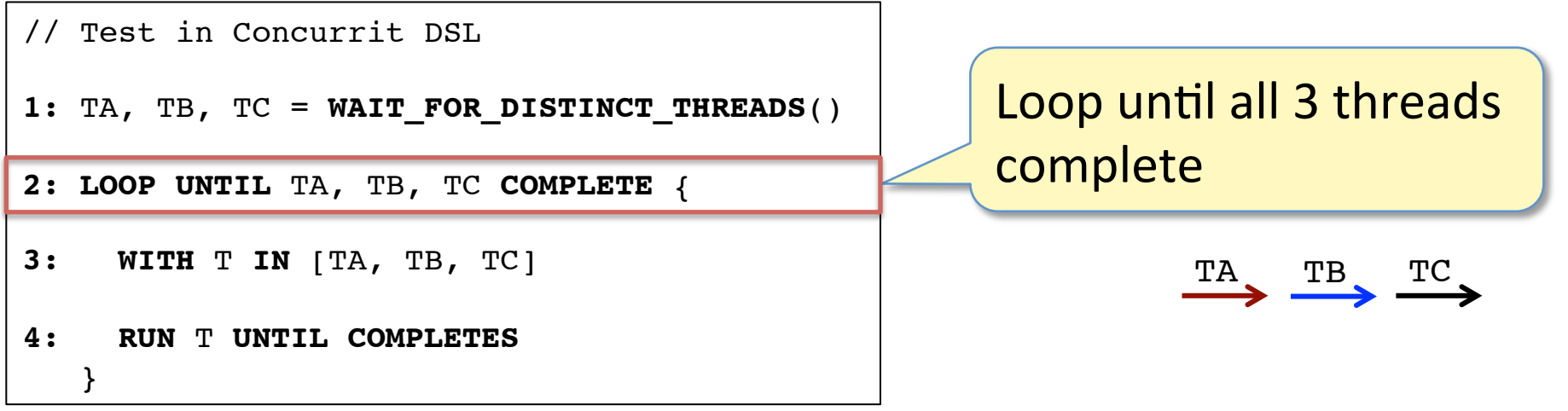

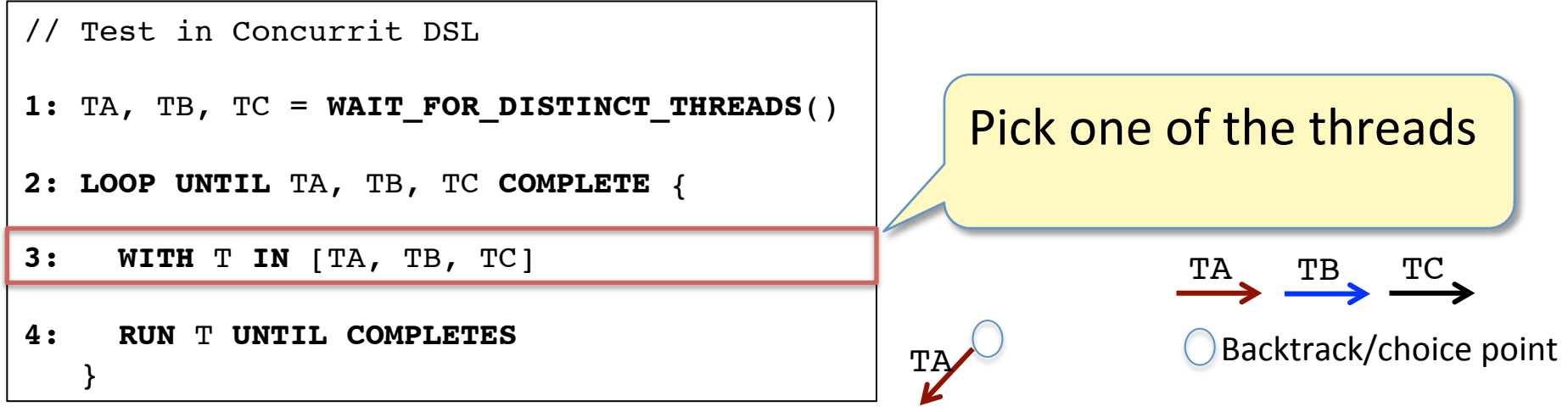

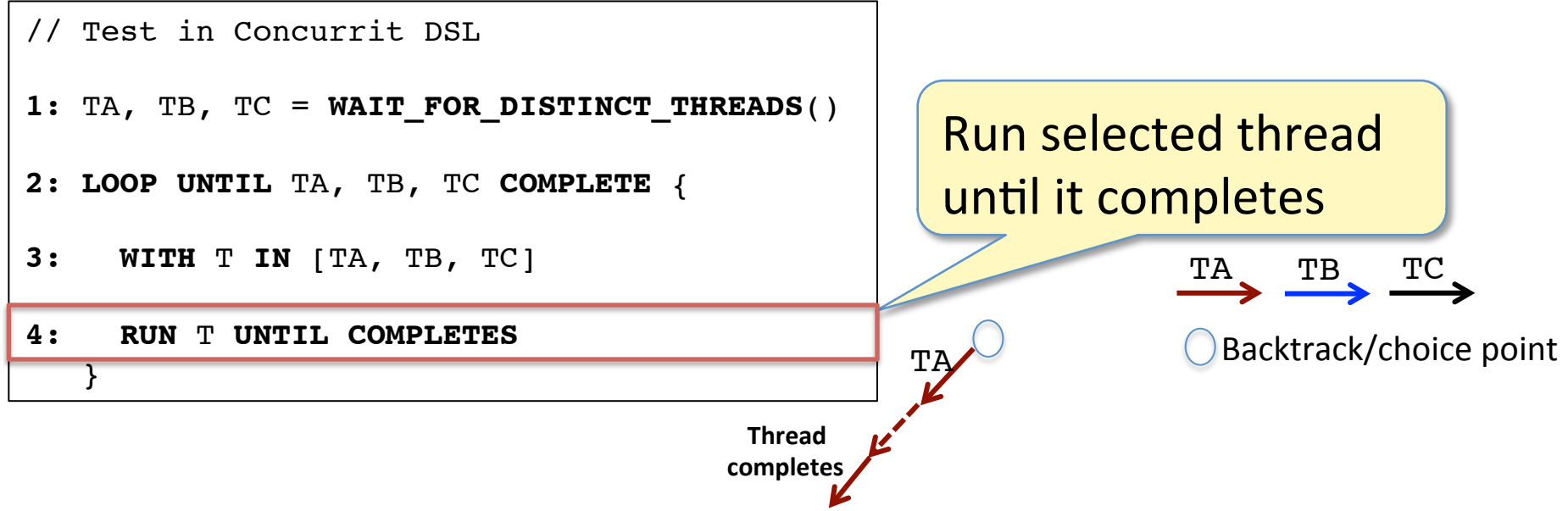

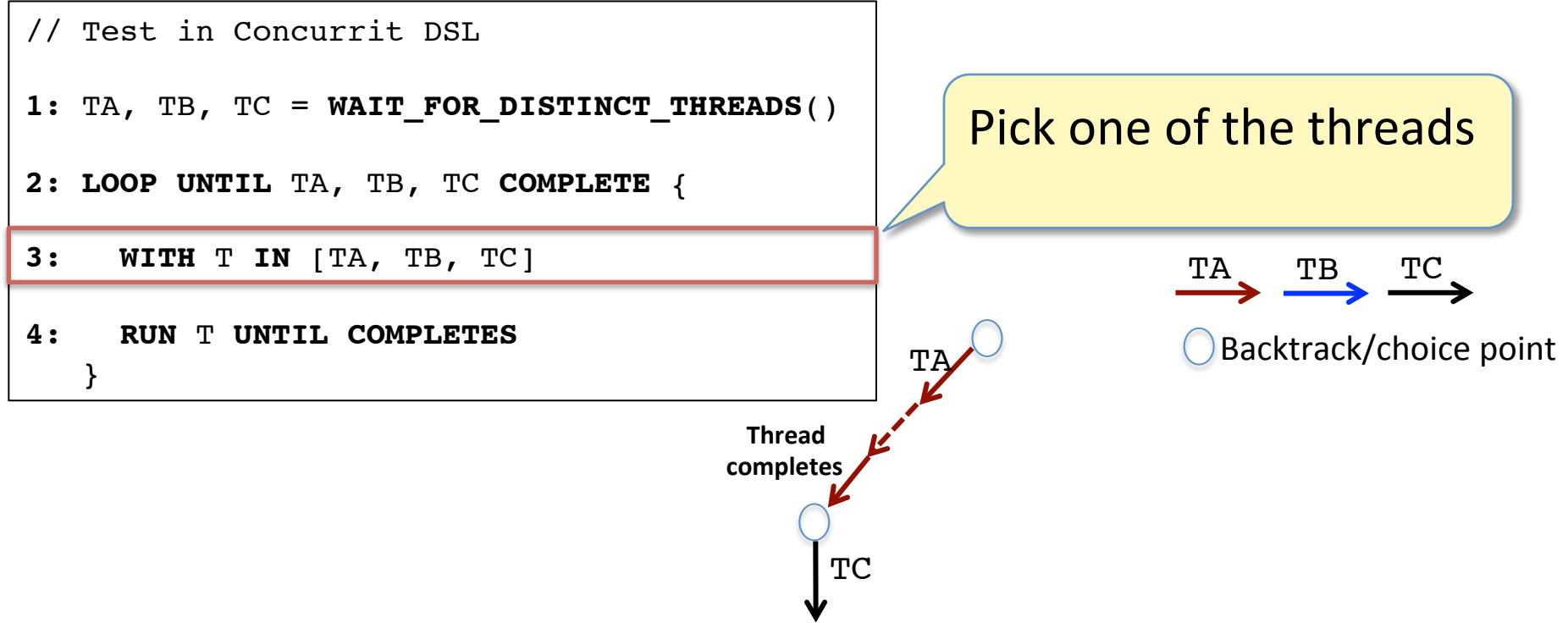

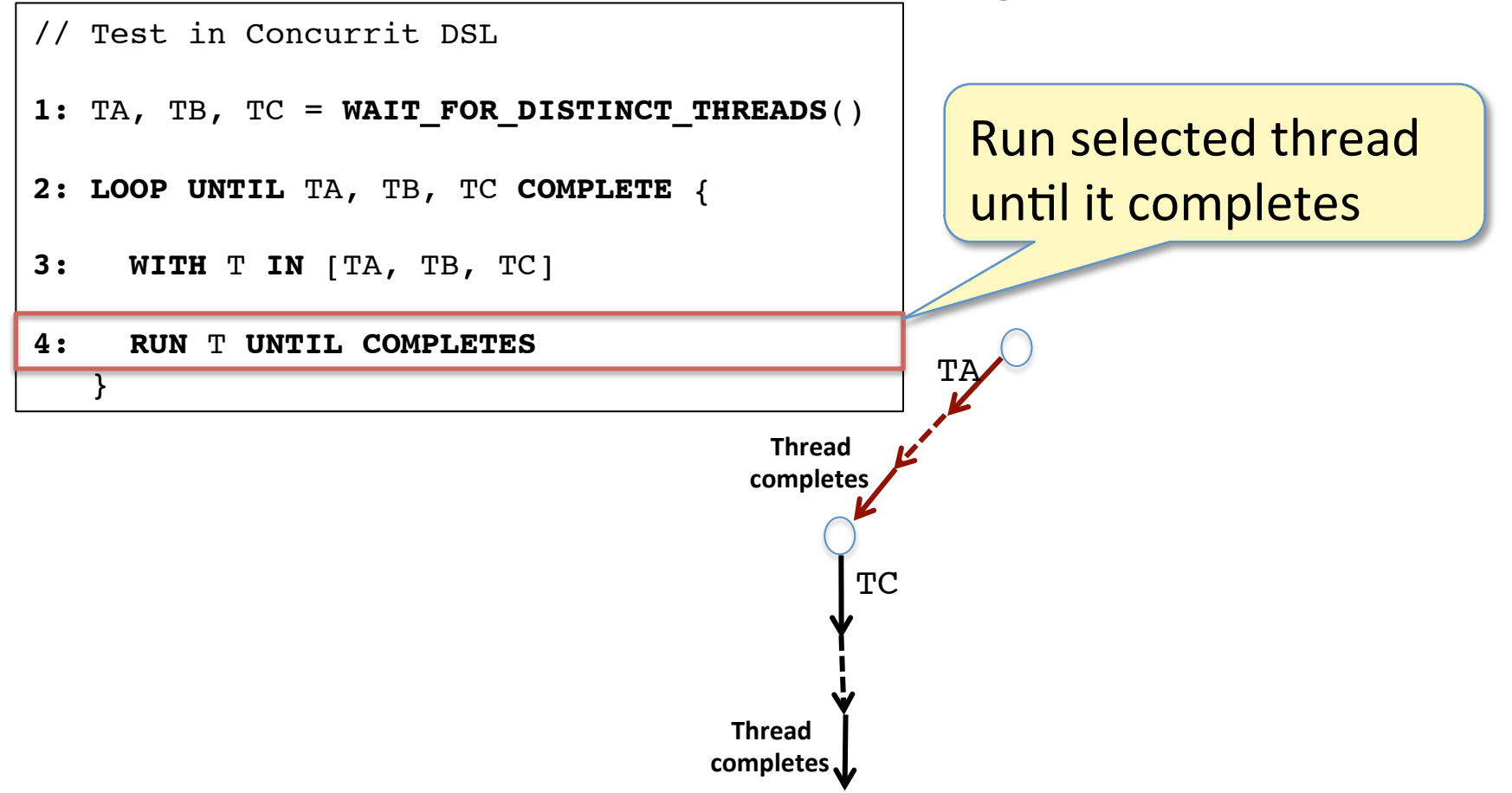

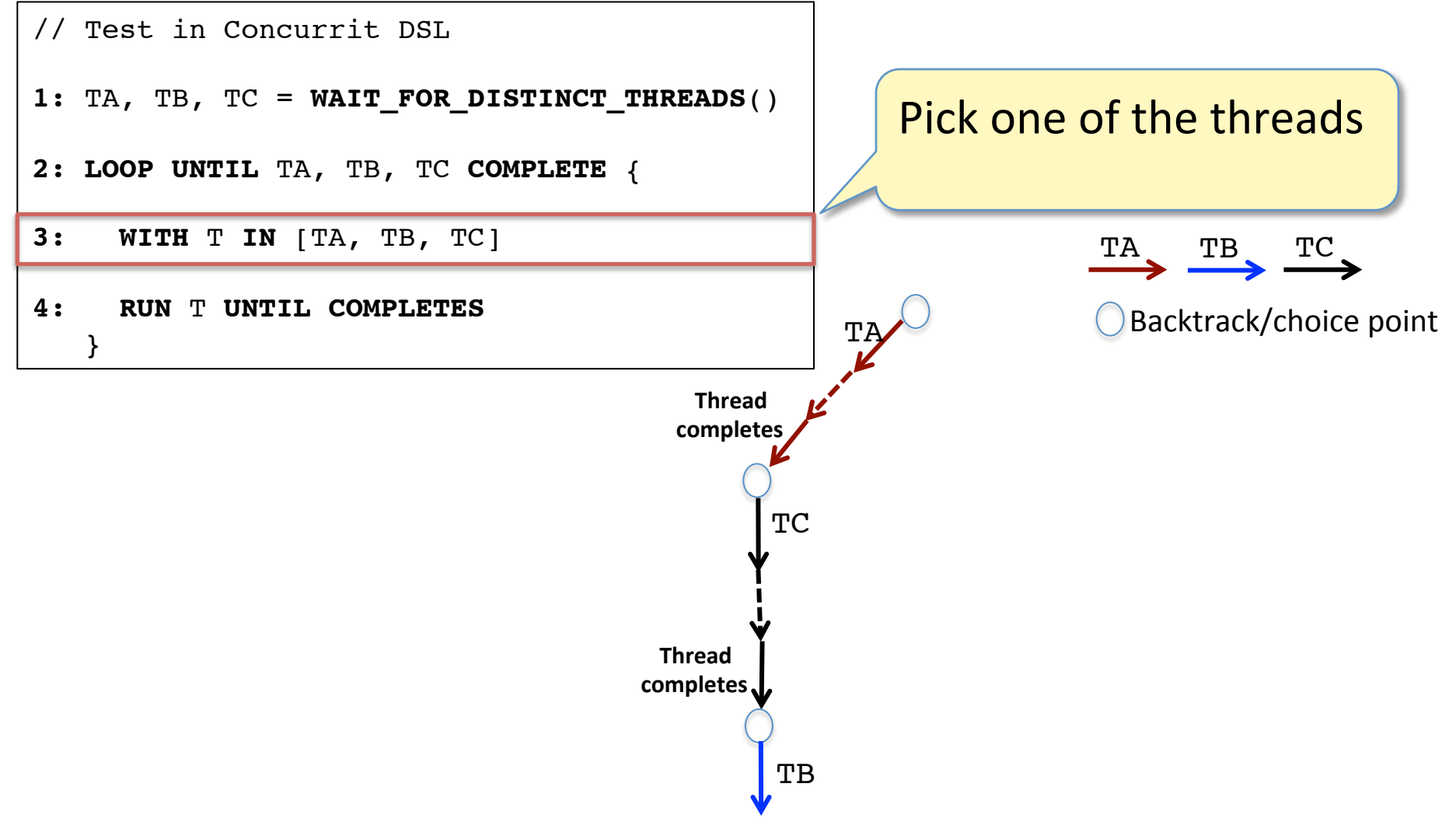

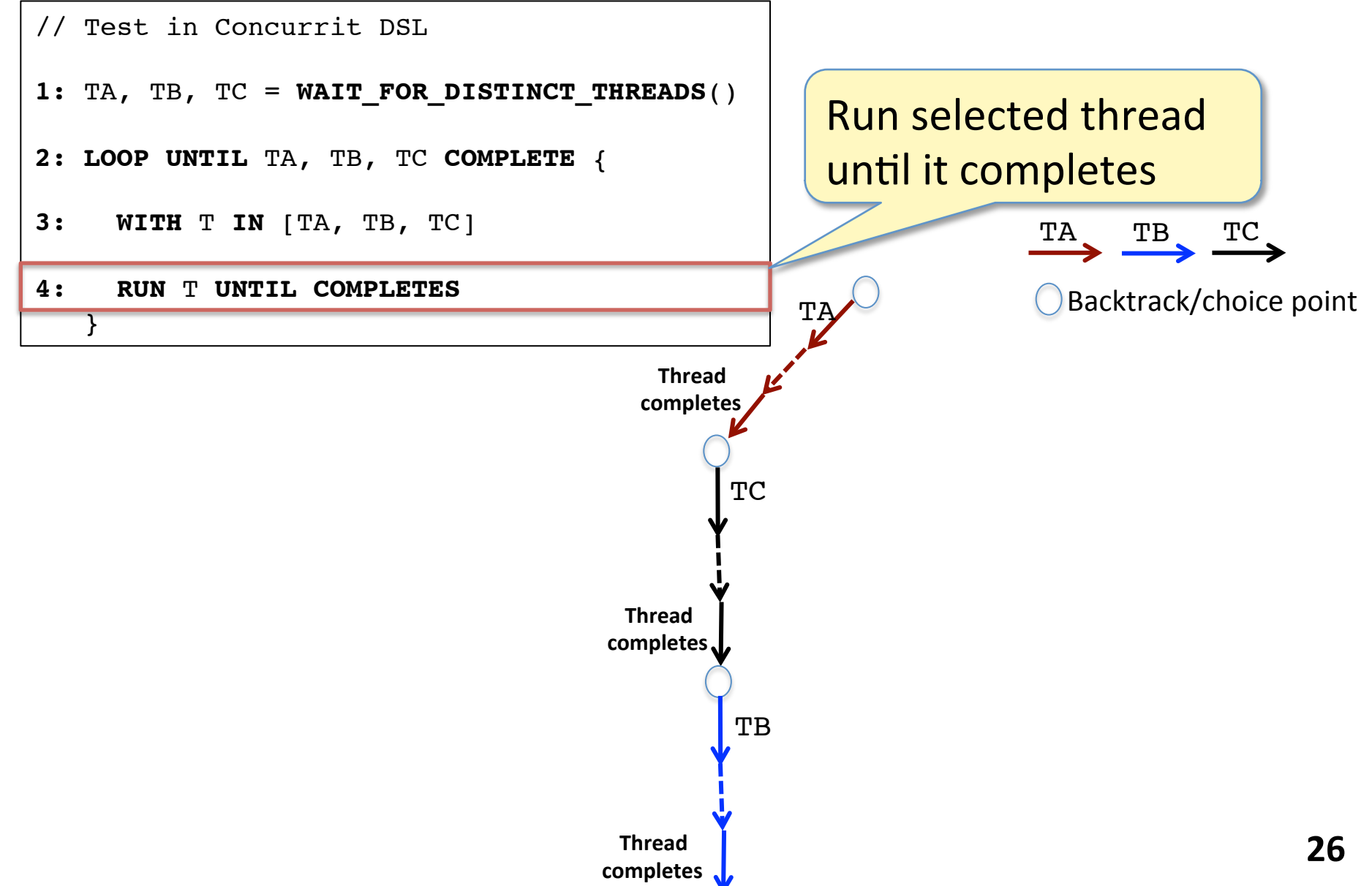

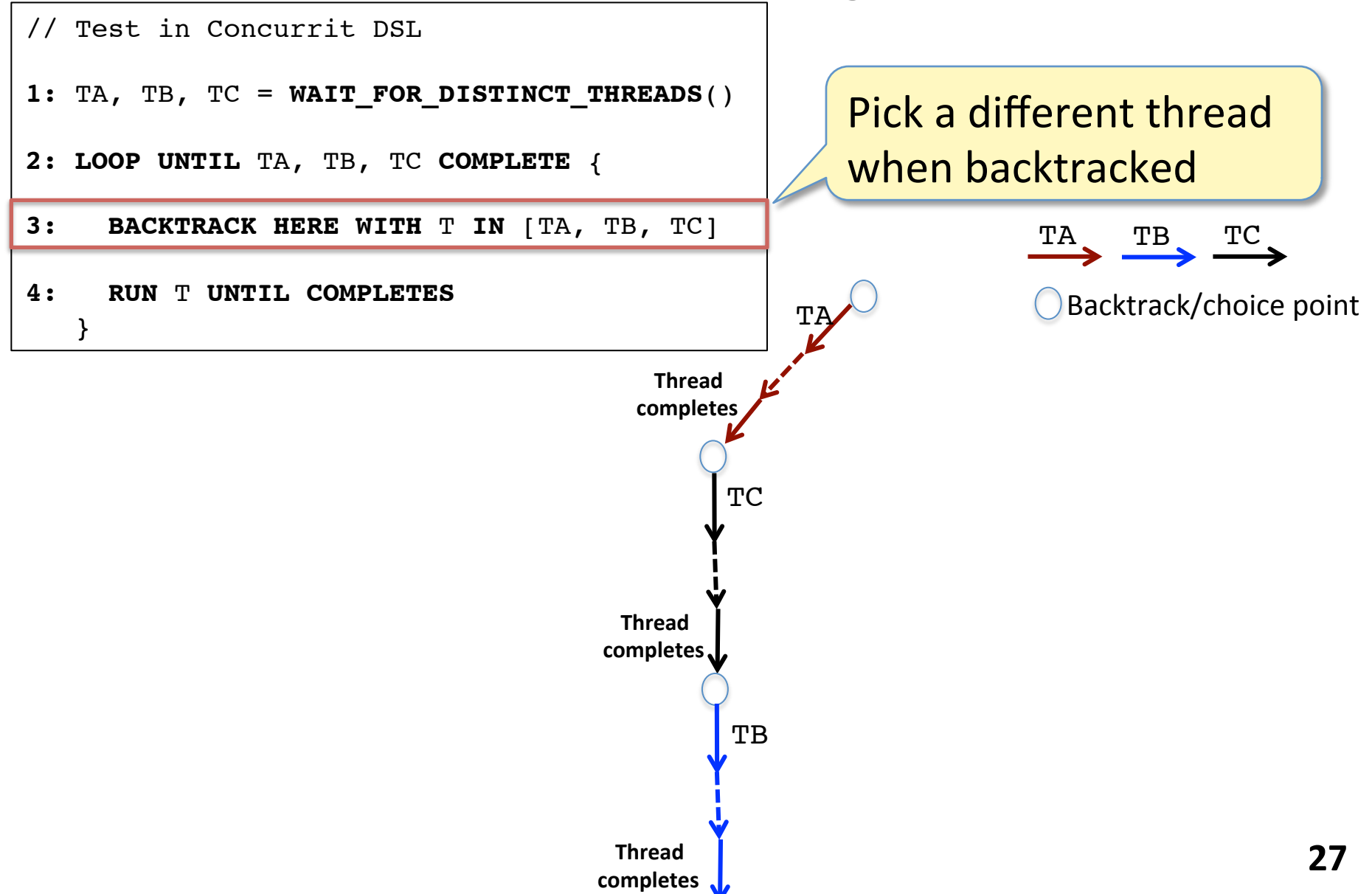

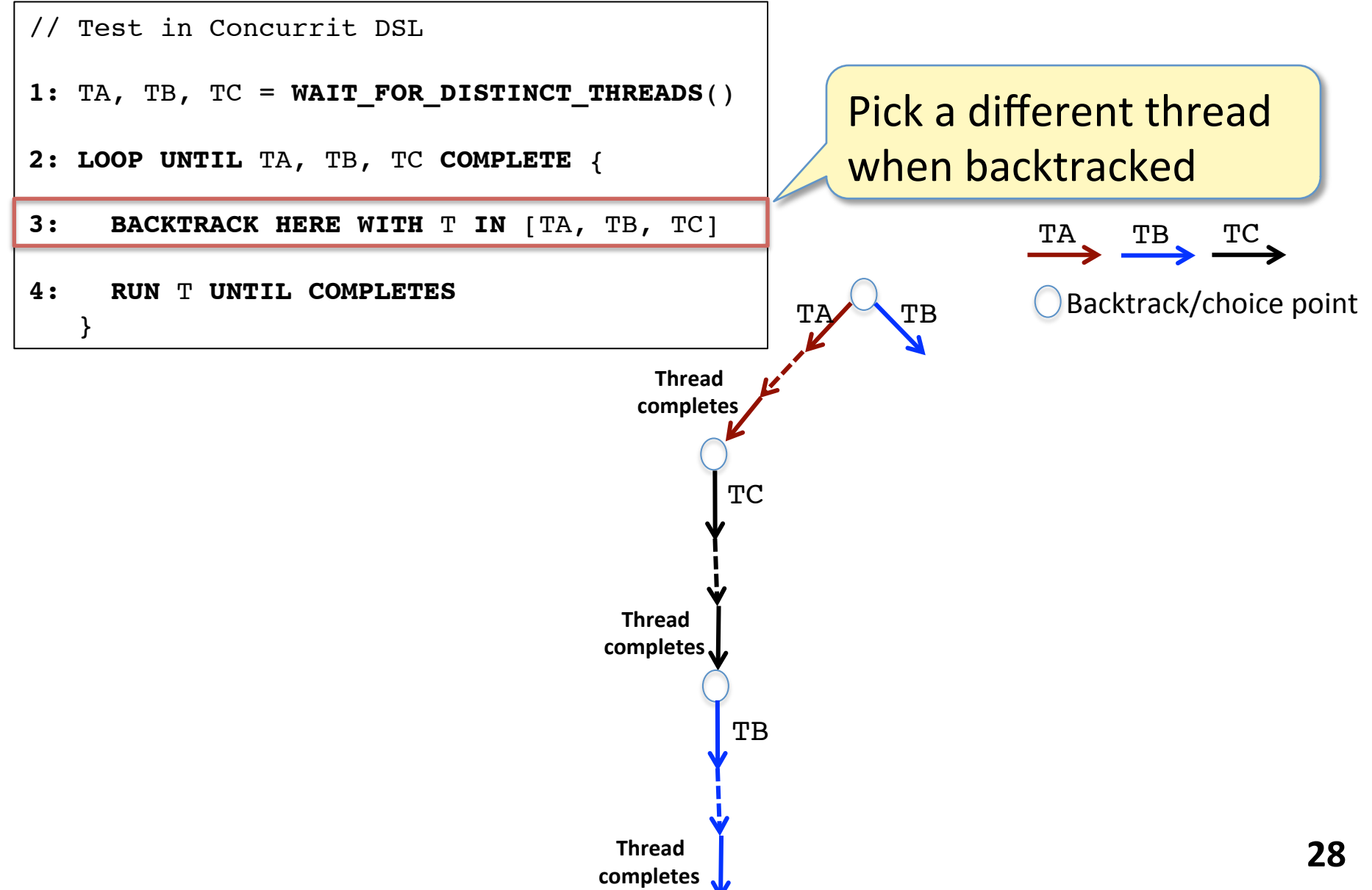

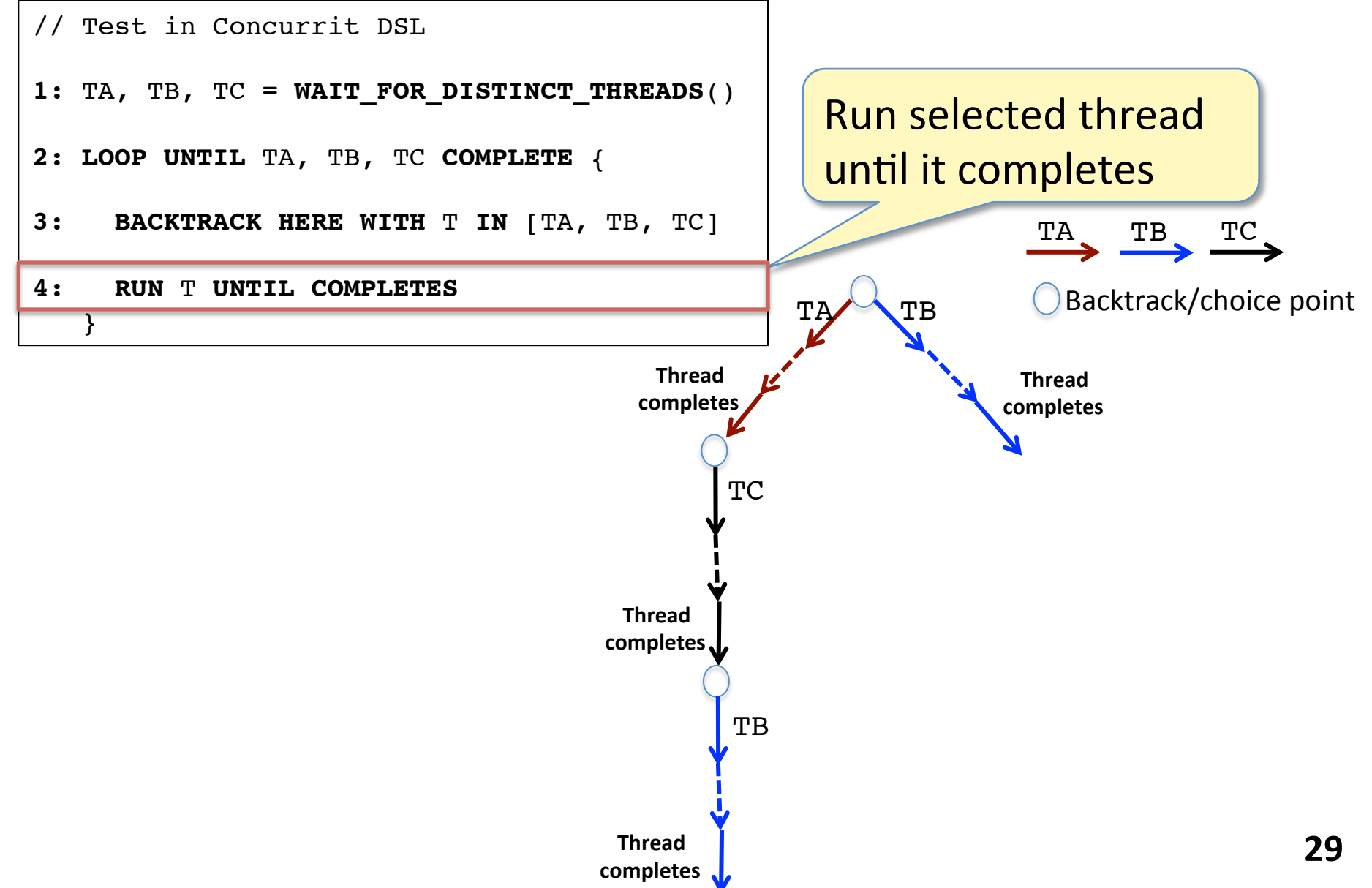

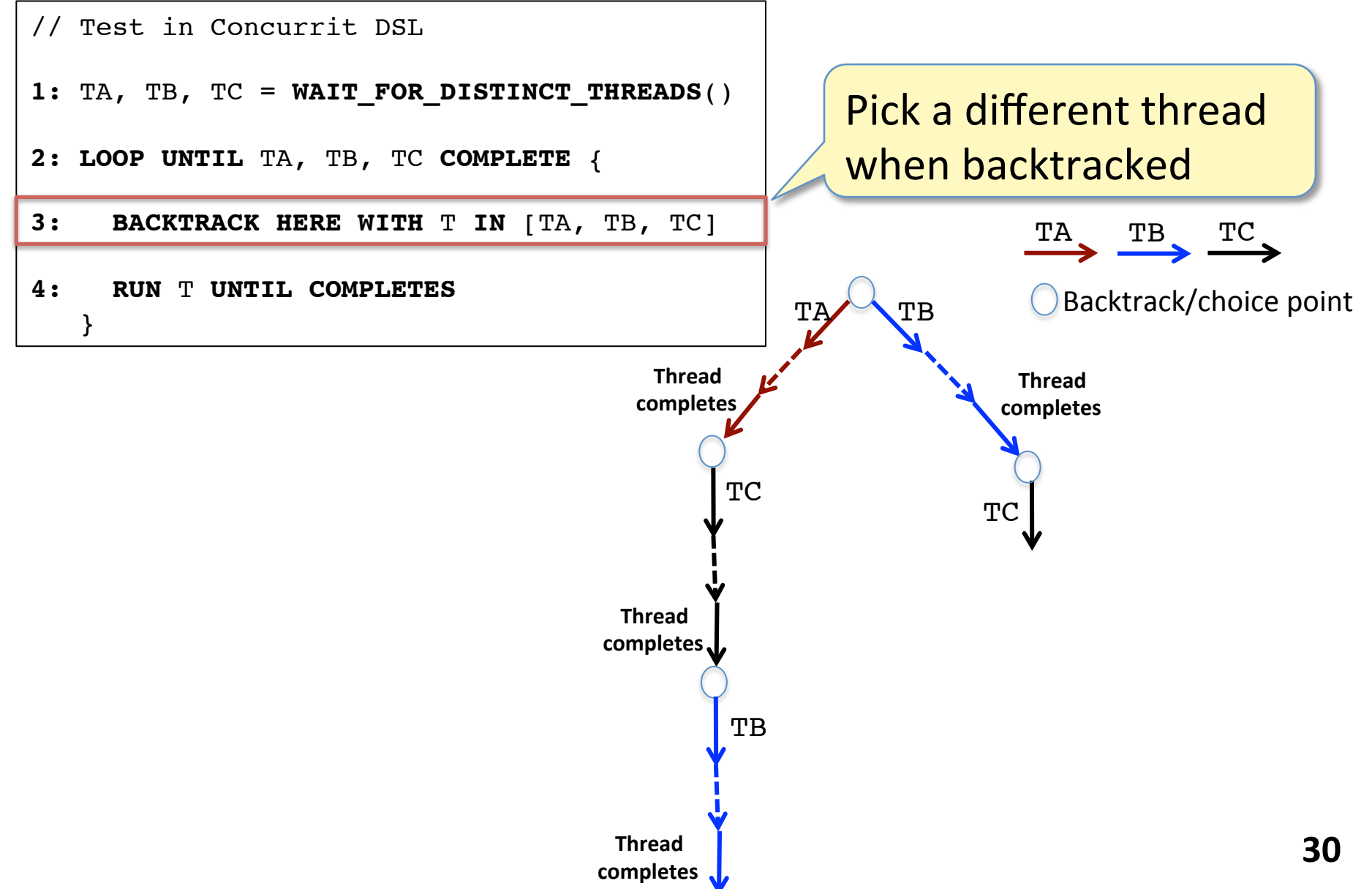

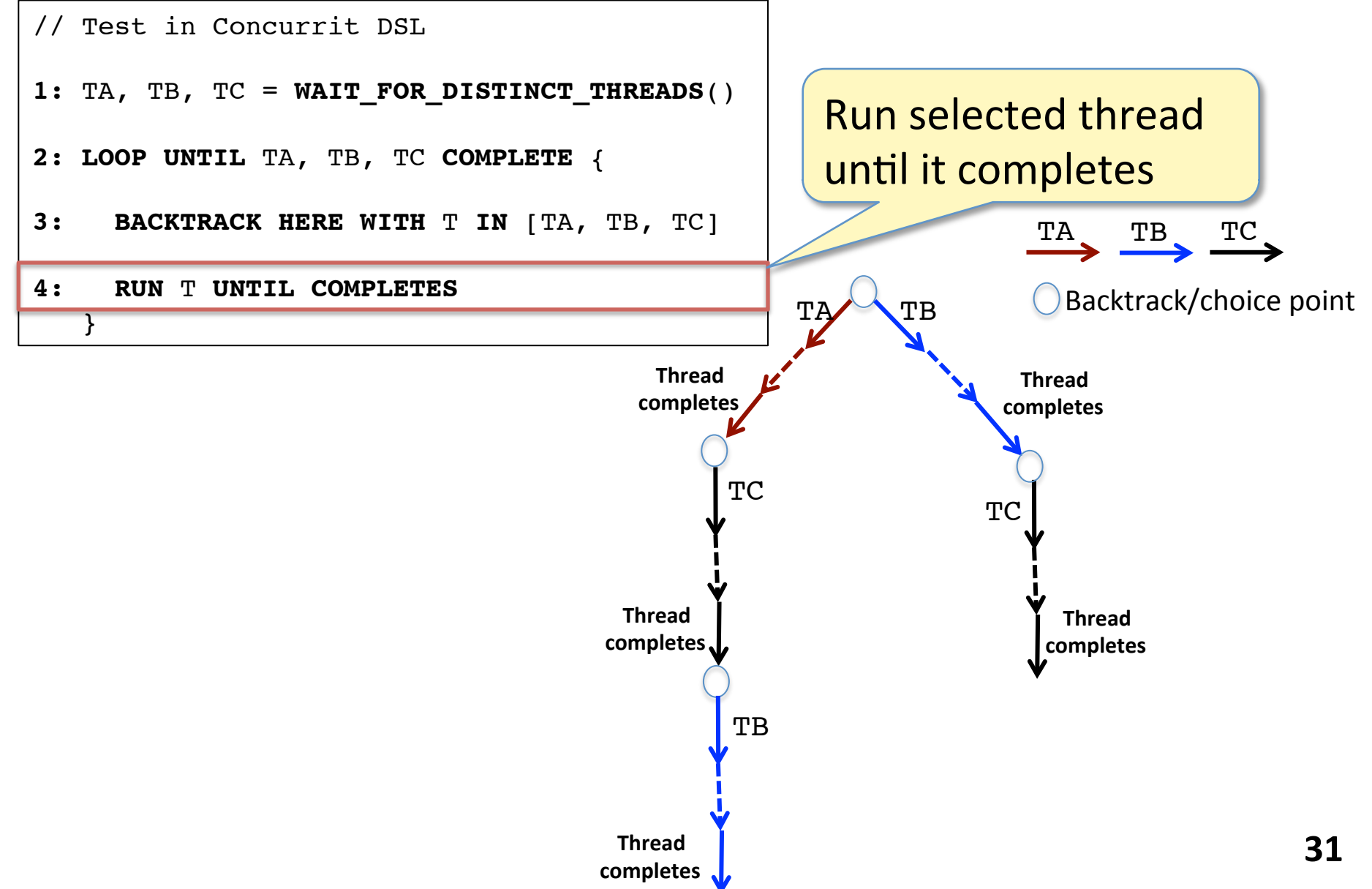

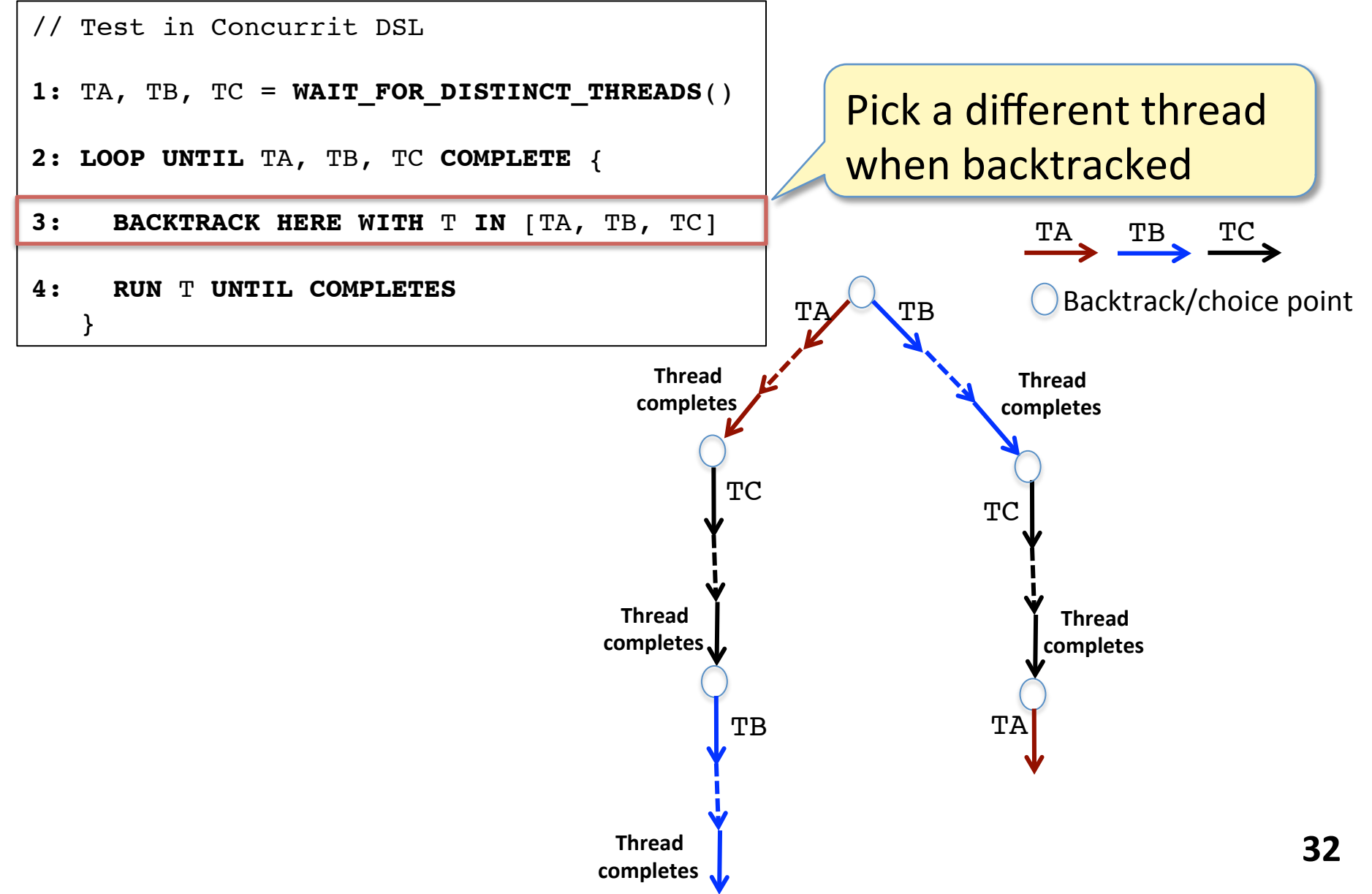

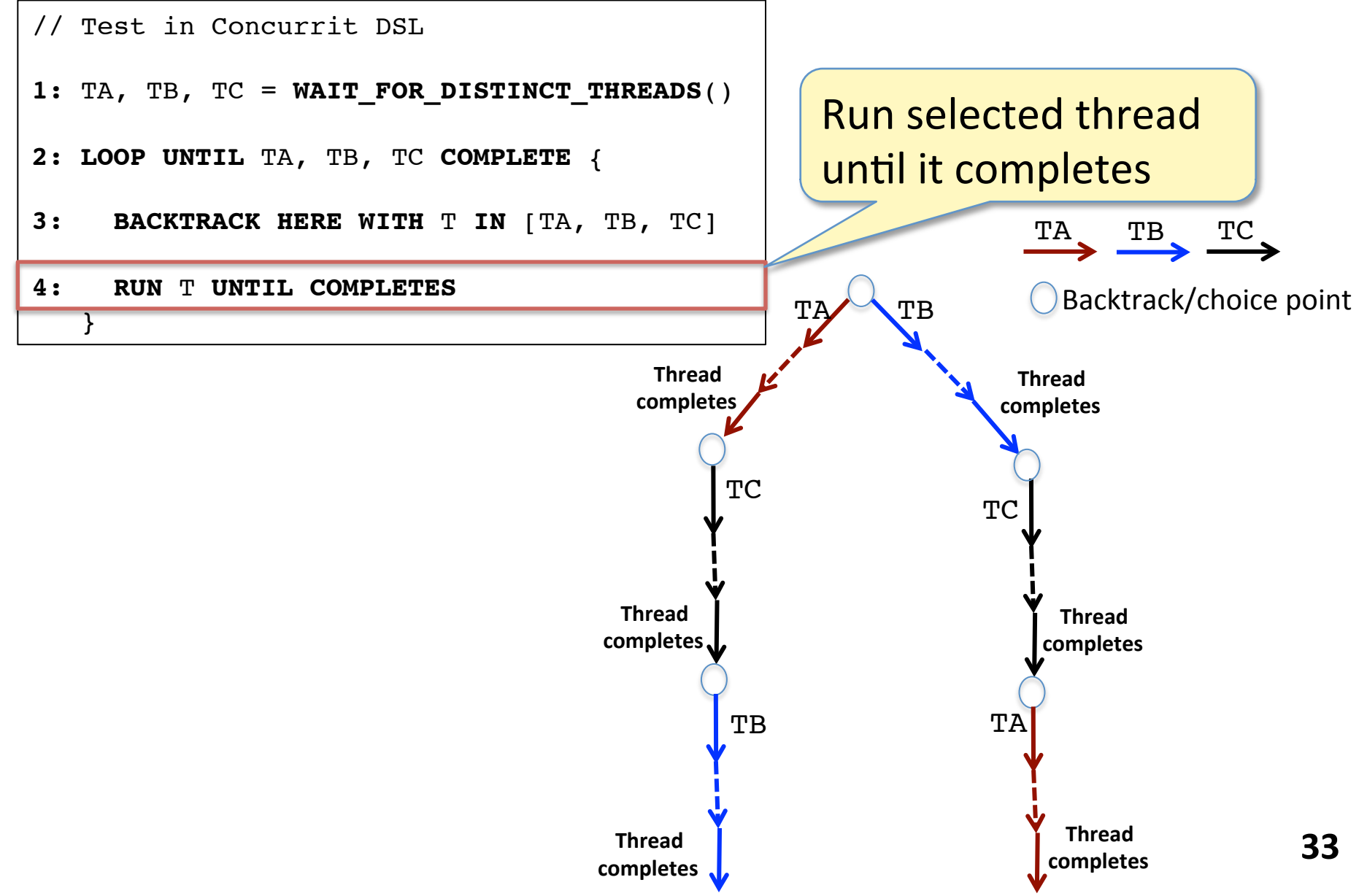

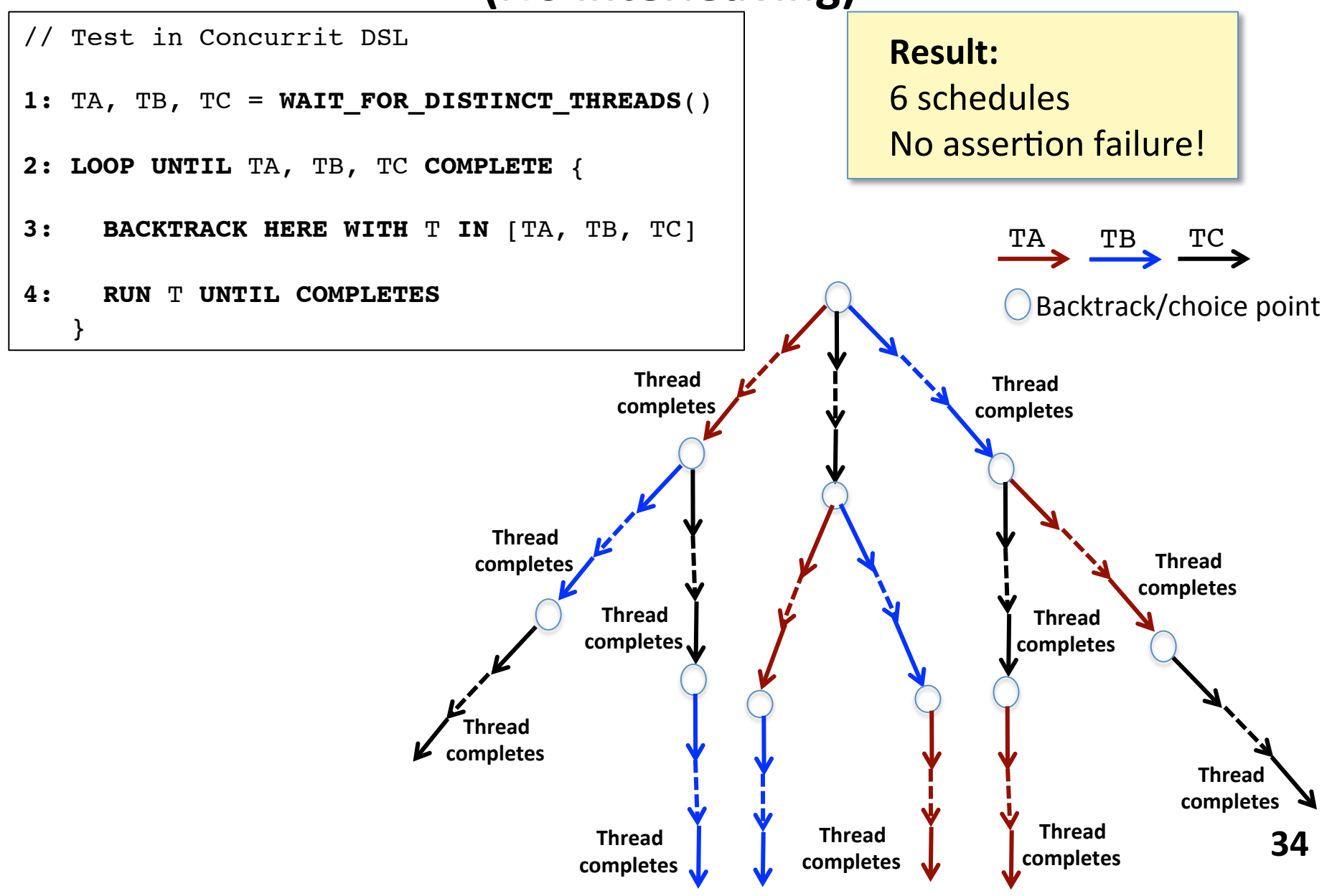

### **Second test: Run each thread sequentially until it returns from function**

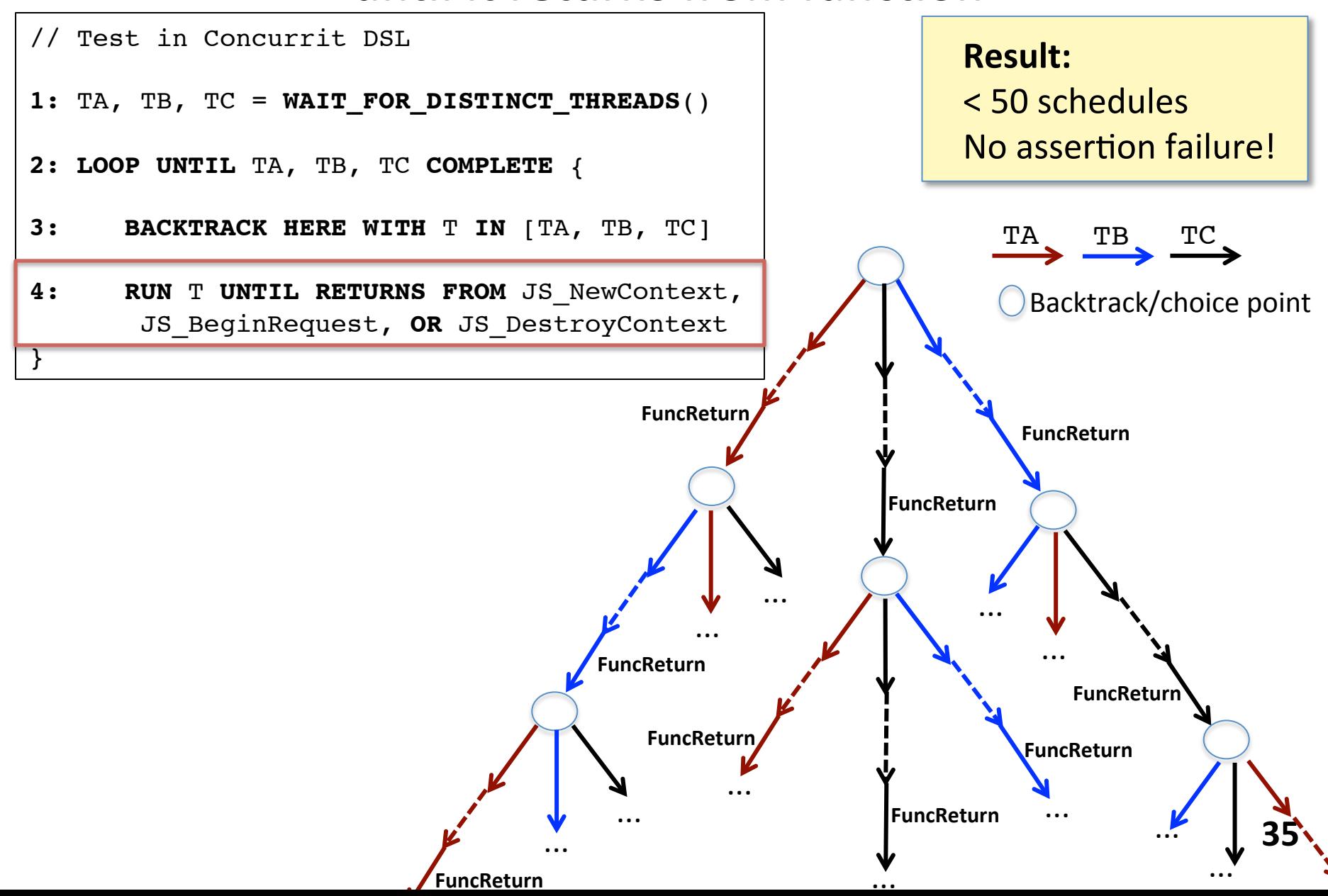

# **Outline**

- Bug report for Mozilla SpiderMonkey
- Write tests in Concurrit DSL to generate buggy schedule
	- $-$  Simple schedules
		- Few schedules **BUT** not manifesting bug

### All schedules

- Manifests bug **BUT** too many schedules
- $-$  Target buggy schedule in bug report
	- Few schedules **AND** manifests bug

// Test in Concurrit DSL

```
1: TA, TB, TC = WAIT_FOR_DISTINCT_THREADS()
```
**2: LOOP UNTIL** TA, TB, TC **COMPLETE** {

**3: BACKTRACK HERE WITH** T **IN** [TA, TB, TC]

**4: RUN** T **UNTIL COMPLETES**

}

## **Generate all thread schedules**

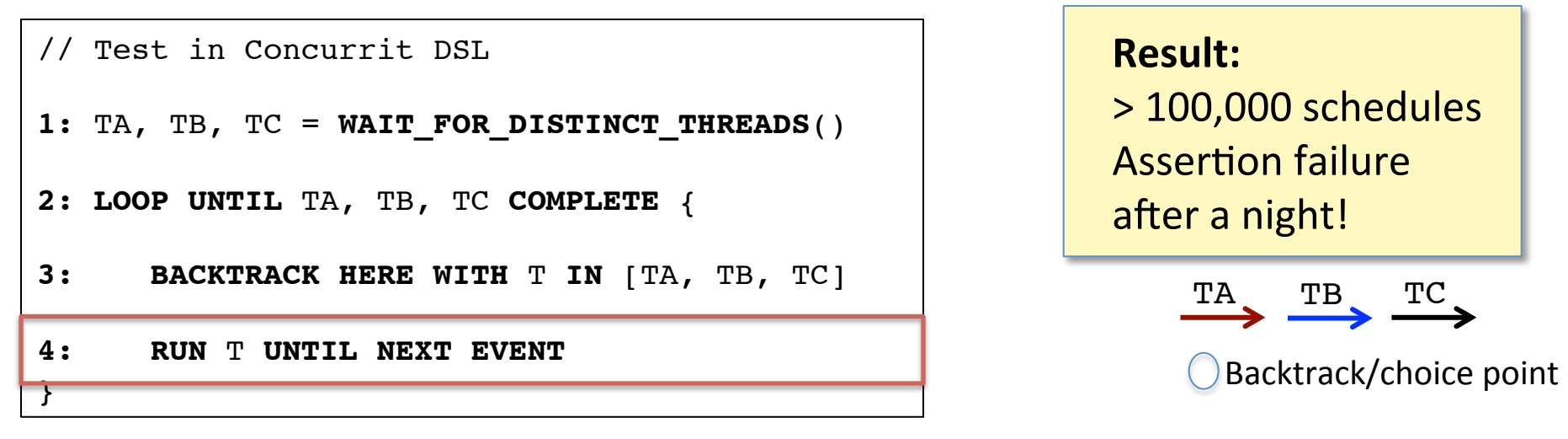

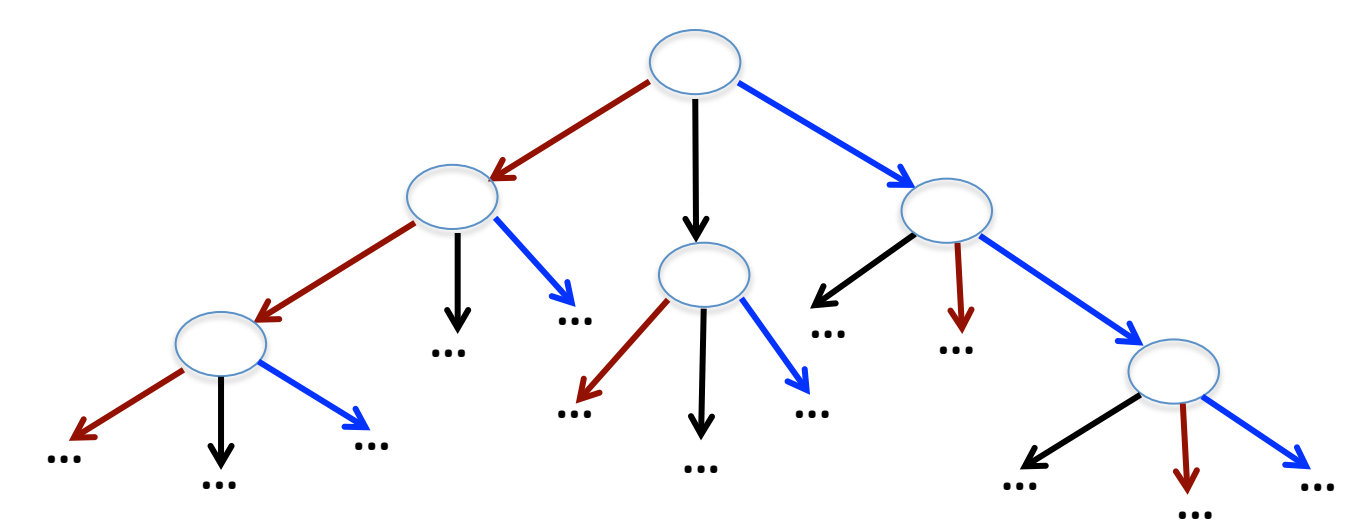

# **What is different from (traditional) model checking?**

### **Cannot control/instrument everything!**

- Must tolerate uncontrolled non-determinism
- Backtrack-and-replay-prefix may fail
- **2.** Localize the search
	- To particular functions, operations, states, ...

**BUT:** Can express traditional model checking algorithms

- If every operation can be controlled
- Feasible for small programs, data structures, ... 39

# **Outline**

- Bug report for Mozilla SpiderMonkey
- Write tests in Concurrit DSL to generate buggy schedule
	- $-$  Simple schedules
		- Few schedules **BUT** not manifesting bug
	- **All schedules** 
		- Manifests bug **BUT** too many schedules
	- **Target buggy schedule in bug report** 
		- Few schedules **AND** manifests bug

#### $\mathbf{10}$  oxygen in  $\mathbf{10}$ Possible buggy schedule from bug report  $\overline{\phantom{a}}$

Igor Bukanov 2009-03-09 17:47:12 PDT  $\mathbf{f}$  include the include  $\mathbf{f}$ . However, the include  $\mathbf{f}$  Comment 5 [reply] [-] [reply] [-]

At least one problem that I can see from the code is that js\_GC does the check:

if (rt->state != JSRTS\_UP && gckind != GC\_LAST\_CONTEXT) return;

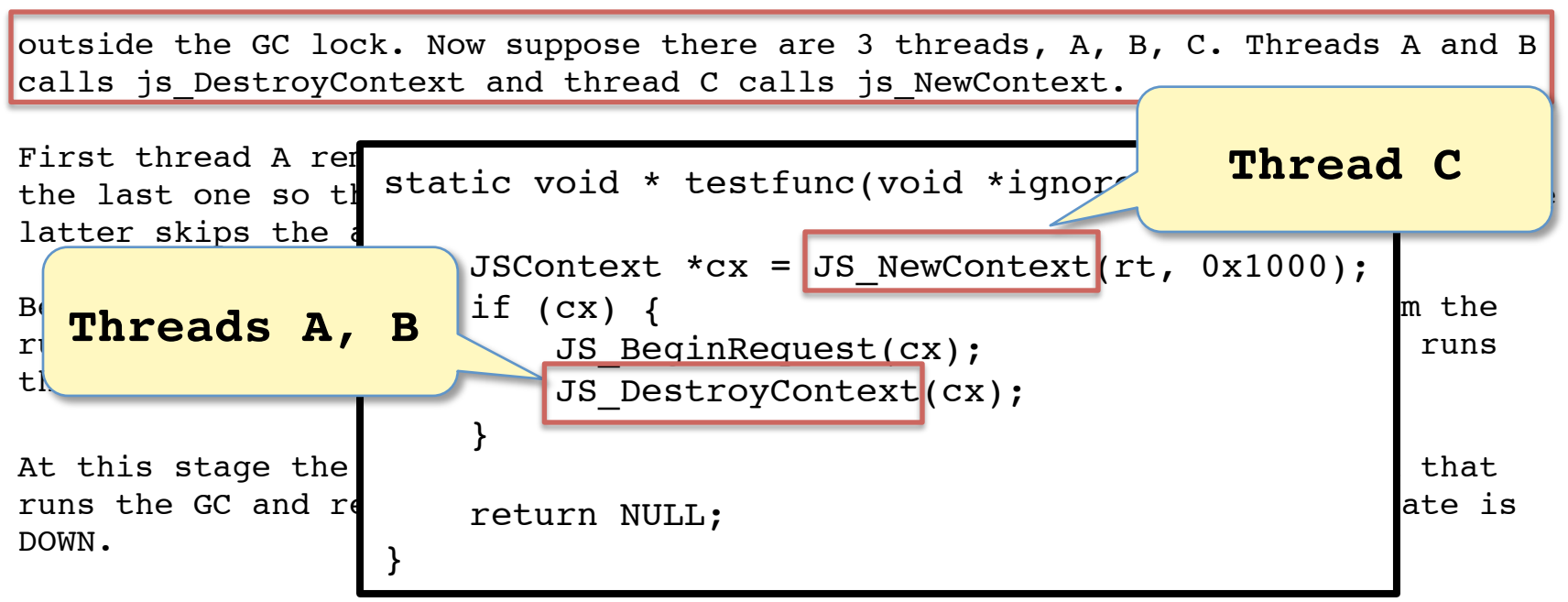

Now the thread C enters the picture. It discovers under the GC lock in inch the thread o theors the proture. It discovers dhash the co-rook in rt->state is DOWN, it releases the GC lock and starts the first context initialization procedure. That procedure includes the allocation of the initial atoms and it will happen when the thread A runs the GC. This may lead precisely to the first stack trace from the  $comment 4$ .</u>

## **Generate all thread schedules**

// Test in Concurrit DSL

**1:** TA, TB, TC = **WAIT\_FOR\_DISTINCT\_THREADS**()

**2: LOOP UNTIL** TA, TB, TC **COMPLETE** {

**3: BACKTRACK HERE WITH** T **IN** [TA, TB, TC]

**4: RUN** T **UNTIL NEXT EVENT**

}

# **Exploiting programmer's insights about bug**

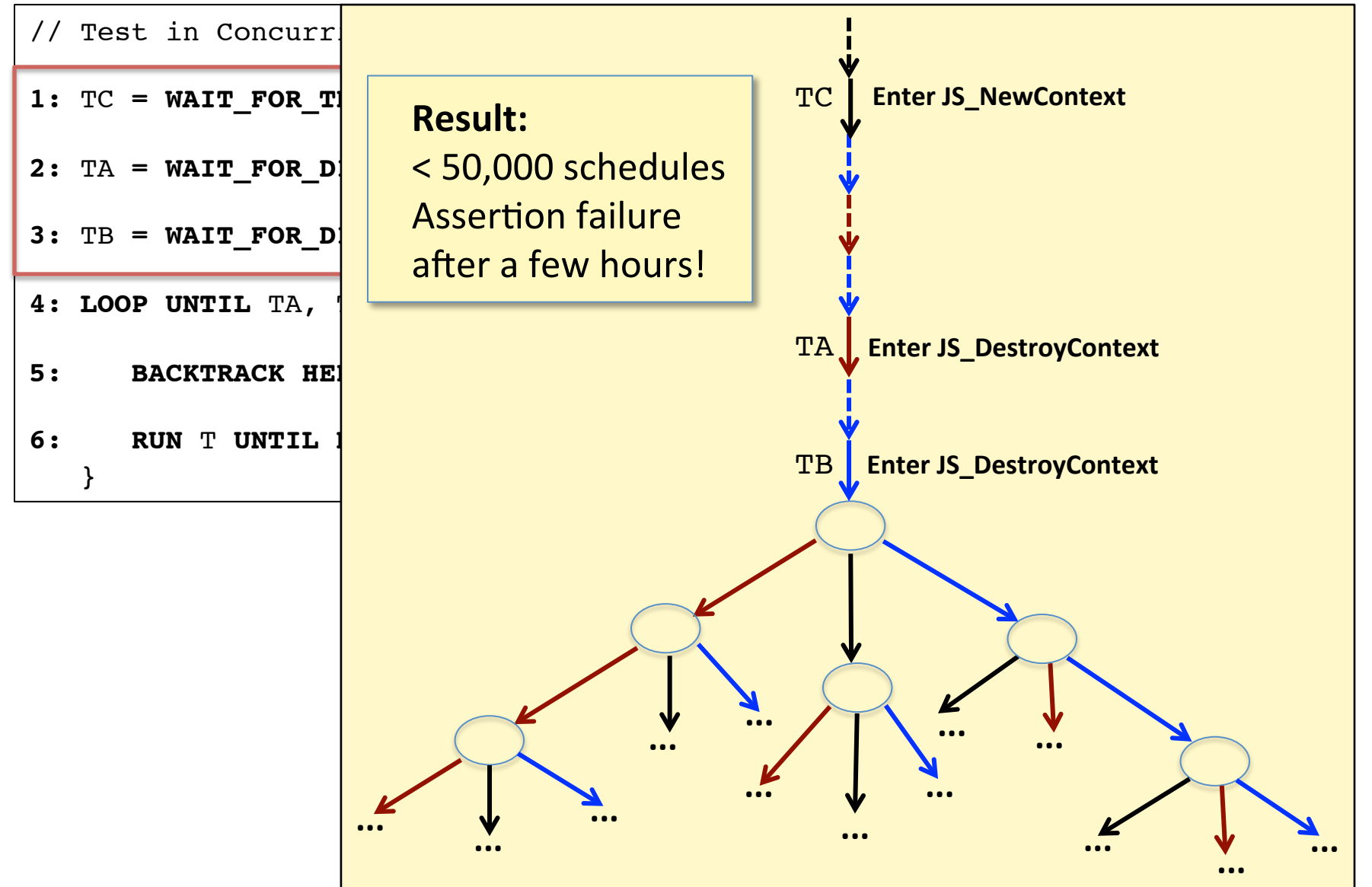

# **What is different from (traditional) model checking?**

### **1. Cannot control/instrument everything!**

- Must tolerate uncontrolled non-determinism
- Backtrack-and-replay-prefix may fail

### 2. Localize the search

• To particular functions, operations, states, ...

**BUT:** Can express traditional model checking algorithms

- If every operation can be controlled
- Feasible for small programs, data structures, ... 44

#### $\mathbf{10}$  oxygen in  $\mathbf{10}$ Possible buggy schedule from bug report

- Shared variables involved in the bug:<br>• Shared variables involved in the bug:
- rt->state, rt->gcLock, rt->gcThread
- if  $\mathbb{Z}$  is taken the state  $\mathbb{Z}$  is the gckind expectation . Generally,  $\mathbb{Z}$ • Reschedule threads when accessing them.

outside the GC lock. Now suppose there are 3 threads, A, B, C. Threads A and B calls js DestroyContext and thread C calls js NewContext.

First thread A removes its context from the runtime list. That context is not the last one so thread does not touch rt->state and eventually calls js GC. The latter skips the above check and tries to to take the GC lock.

Before this moment the thread B takes the lock, removes its context from the runtime list, discovers that it is the last, sets rt->state to LANDING, runs the-last-context-cleanup, runs the GC and then sets rt->state to DOWN.

At this stage the thread A gets the GC lock, setup itself as the thread that runs the GC and releases the GC lock to proceed with the GC when rt->state is DOWN.

Now the thread C enters the picture. It discovers under the GC lock in js NewContext that the newly allocated context is the first one. Since rt->state is DOWN, it releases the GC lock and starts the first context initialization procedure. That procedure includes the allocation of the initial atoms and it will happen when the thread A runs the GC. This may lead precisely to the first stack trace from the comment 4.

# **Exploiting programmer's insights about bug**

- // Test in Concurrit DSL
- 1: TC = WAIT FOR THREAD (ENTERS JS NewContext)
- **2:** TA **= WAIT\_FOR\_DISTINCT\_THREAD**(**ENTERS** JS\_DestroyContext)
- **3:** TB **= WAIT\_FOR\_DISTINCT\_THREAD**(**ENTERS** JS\_DestroyContext)
- **4: LOOP UNTIL** TA, TB, TC **COMPLETE** {
- **5: BACKTRACK HERE WITH T IN [TA, TB, TC]**
- **6: RUN** T **UNTIL NEXT EVENT**

}

## **Exploiting programmer's insights about bug**

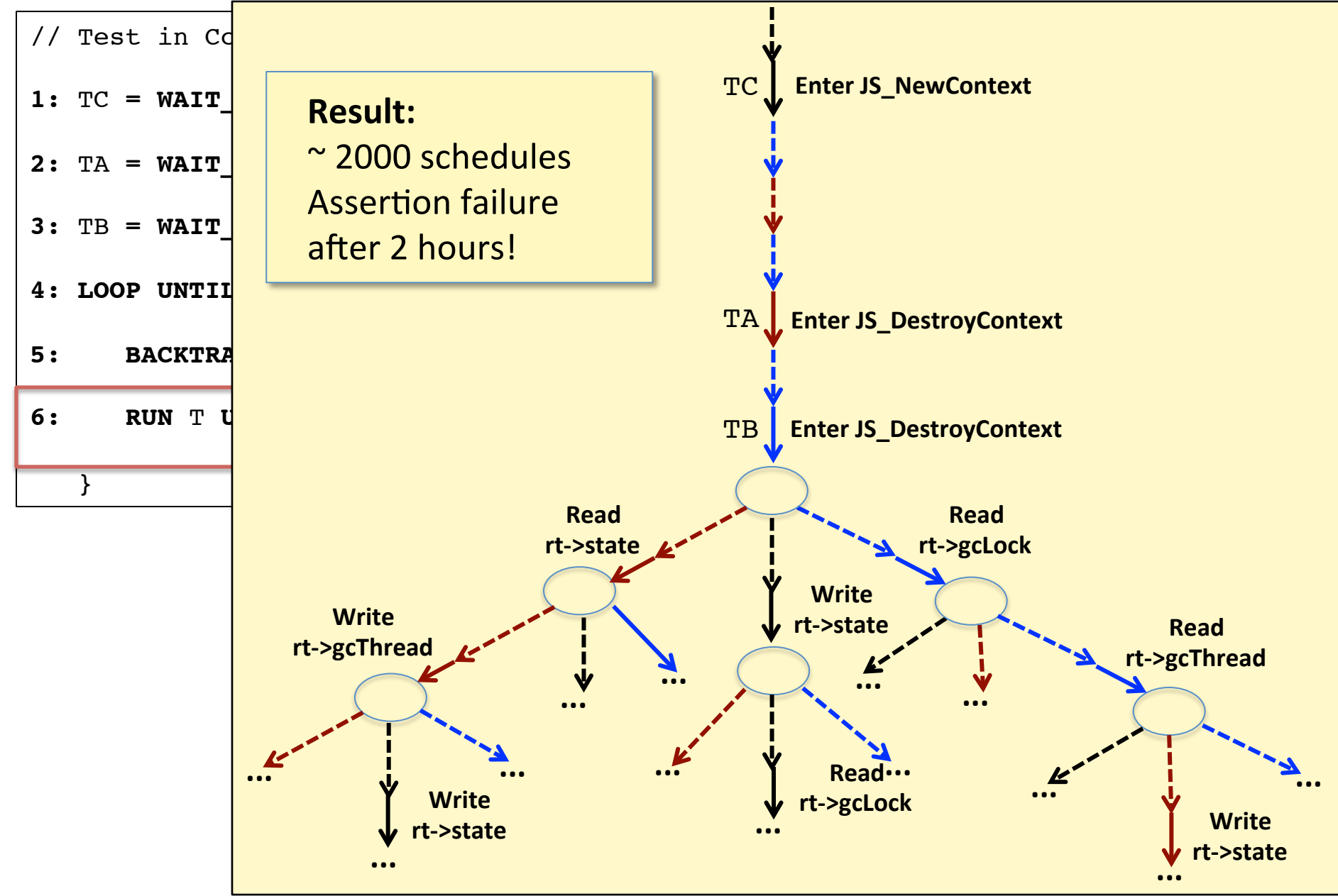

#### Possible buggy schedule from bug report  $\mathbf{10}$  oxygen in  $\mathbf{10}$

Igor Bukanov 2009-03-09 17:47:12 PDT

Comment 5 [reply] [-] [reply] [-]

At least one problem that I can see from the code is that js GC does the check:

if (rt->state != JSRTS\_UP && gckind != GC\_LAST\_CONTEXT) return;

outside the GC lock. Now suppose there are calls js DestroyContext and thread C calls

First thread A removes its context from the runtime list. That context is not the last one so thread does not touch rt->state and eventually calls js GC. The latter skips the above check and tries to to take the GC lock

**Setup** 

Before this moment the thread B takes the runtime list, discovers that it is the last the-last-context-cleanup, runs the GC and t

#### Fixed, known schedule for threads A and B

At this stage the thread A gets the GC lock, setup itself as the thread that runs the GC and releases the GC lock to proceed with the GC when rt->state is DOWN.

Now the thread C enters the picture. It dis js NewContext that the newly allocated cont rt->state is DOWN, it releases the GC lock initialization procedure. That procedure in atoms and it will happen when the thread  $A$ to the first stack trace from the comment

### Unknown schedule for A and C

#### **Final test** #7 0x00266e77 in js\_DestroyContext (cx=0x50e6c0, mode=JSDCM\_FORCE\_GC) at

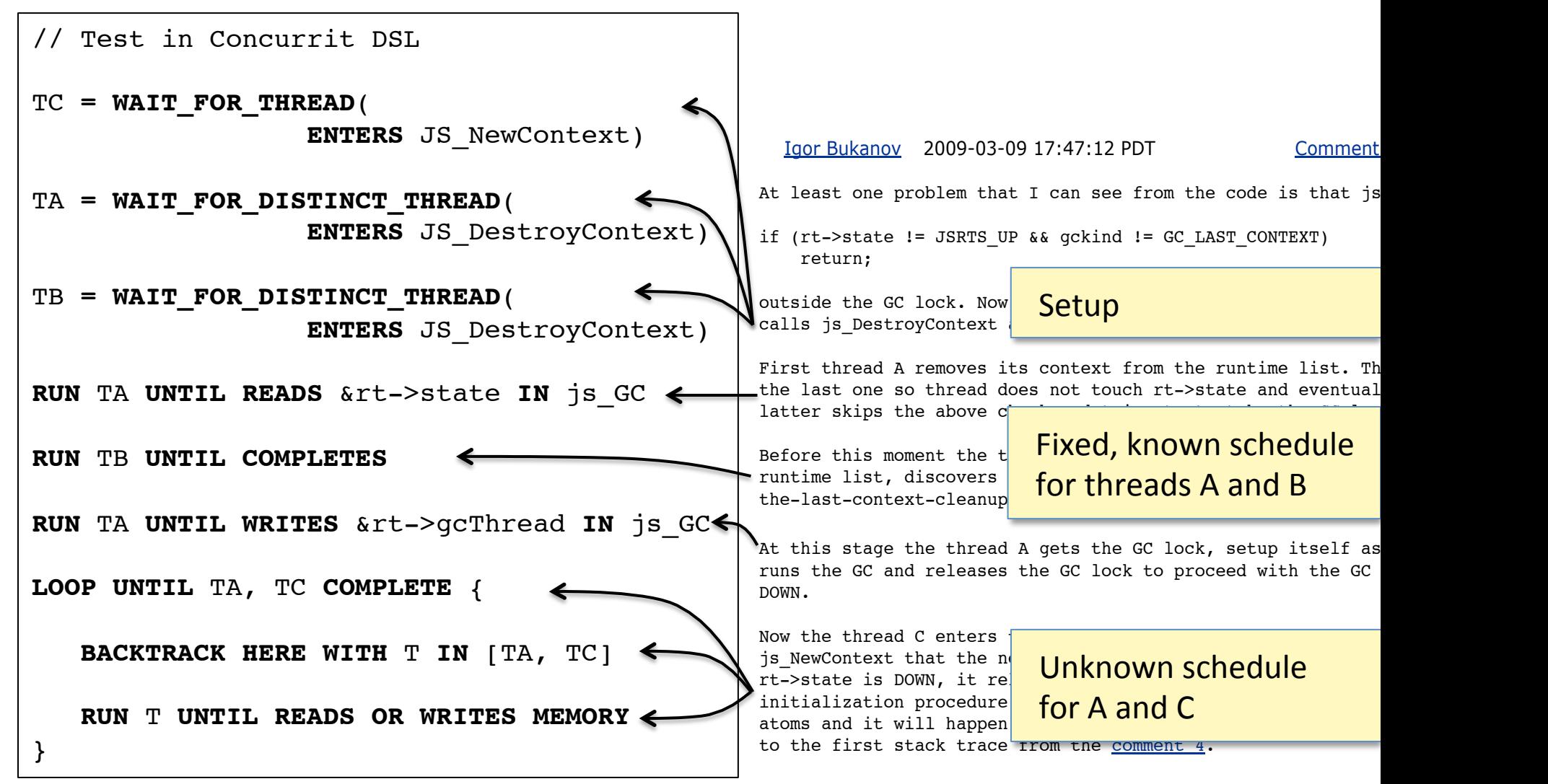

## **Final test**

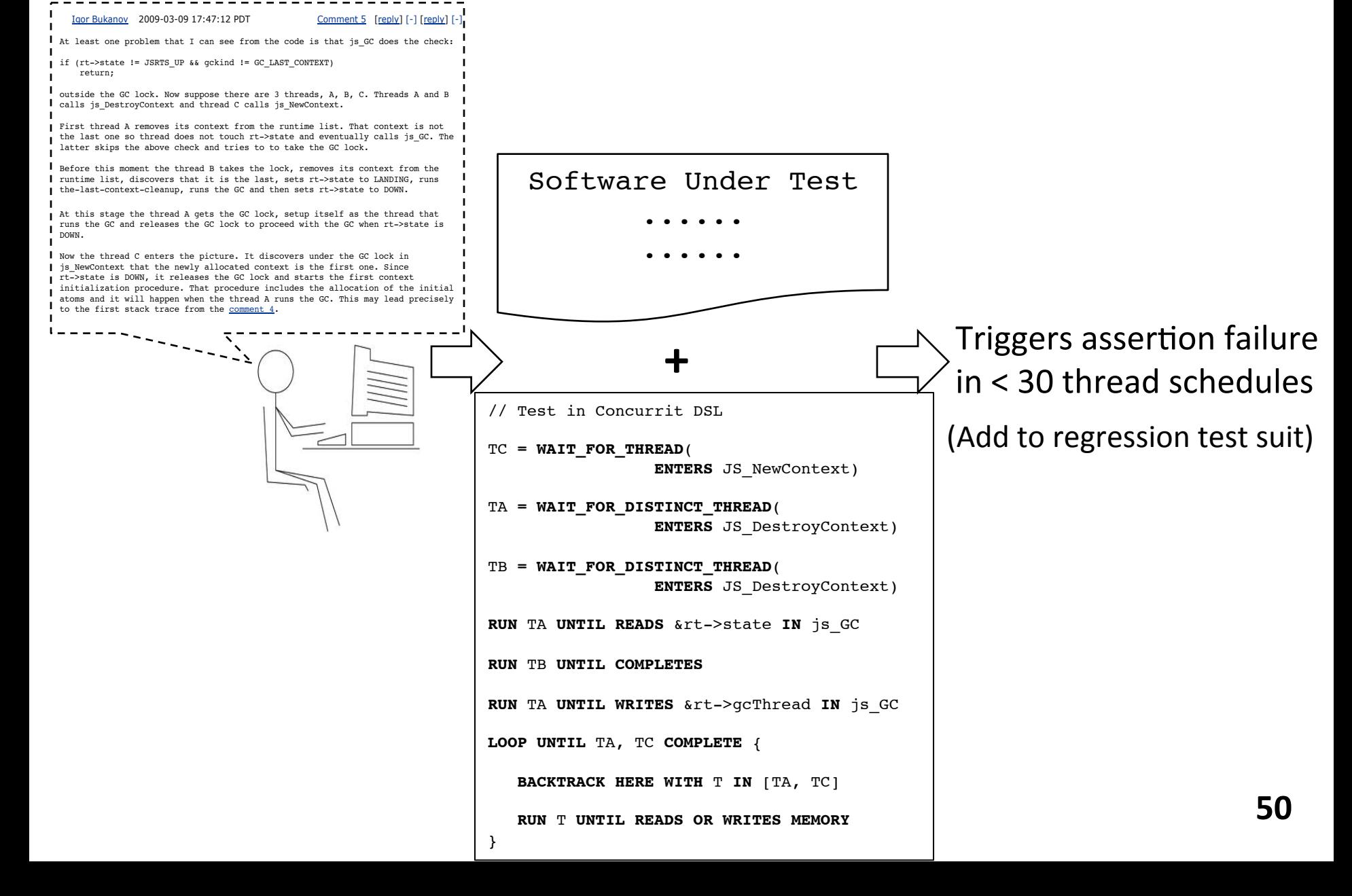

# **Implementation/Evaluation**

- **Implementation**: DSL embedded in C++
	- Prototype: http://code.google.com/p/concurrit/
- $-$  Wrote concise tests for (real/manually-inserted) bugs in well-known benchmarks
	- Reproducing bugs using  $<$  20 lines of DSL code, after  $<$  30 schedules
	- $-$  **Inspect:** bbuf, bzip2, pbzip2, pfscan
	- **PARSEC:** dedup, streamcluster
	- **RADBench:** SpiderMonkey 1/2, Mozilla NSPR 1/2/3
		- **Ongoing:** Apache httpd, Chromium, Memcached

- Can write various model checking algorithms (next slide)<sub>1</sub>

## **Default search policies**

```
\rightarrow EXPLORE THREADS UNTIL COMPLETION(THREADS) {
     LOOP UNTIL ALL THREADS COMPLETE {
       BACKTRACK HERE WITH T IN THREADS
        RUN T UNTIL COMPLETION
    }
   }
  EXPLORE_ALL_SCHEDULES(THREADS) {
     LOOP UNTIL ALL THREADS COMPLETE {
       BACKTRACK HERE WITH T IN THREADS
       RUN T UNTIL NEXT EVENT
    }
   }
  EXPLORE_TWO_CONTEXT_BOUNDED_SCHEDULES(THREADS) {
     BACKTRACK HERE WITH T1 IN THREADS
     BACKTRACK HERE LOOP NONDETERMINISTICALLY {
        RUN T1 UNTIL NEXT EVENT
      }
     BACKTRACK HERE WITH T2 IN [THREADS EXCEPT T1]
      BACKTRACK HERE LOOP NONDETERMINISTICALLY {
        RUN T2 UNTIL NEXT EVENT
    }
   EXPLORE_THREADS_UNTIL_COMPLETION(THREADS)
   }
```
# **Positioning Concurrit: Usage scenarios**

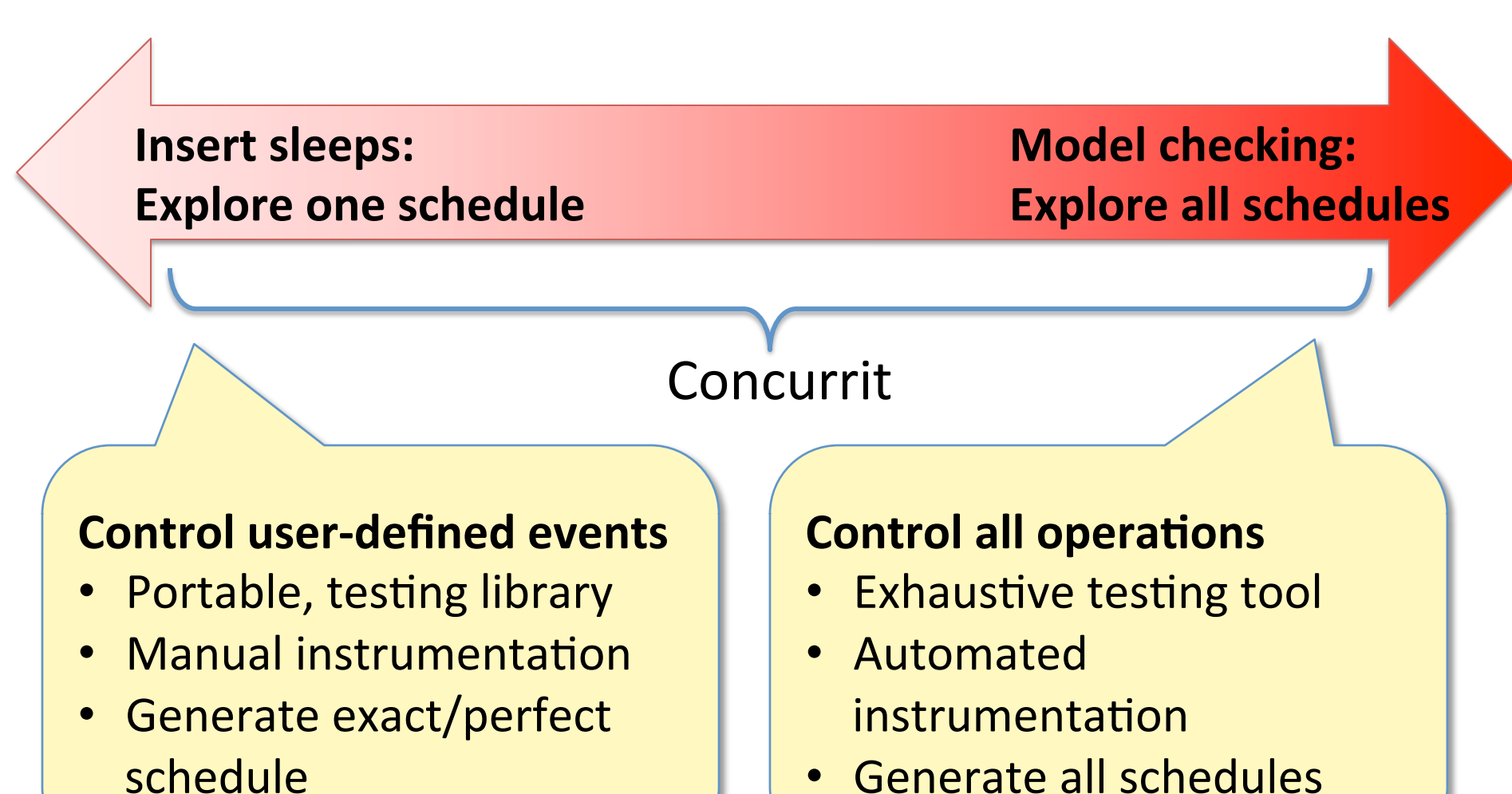

# **Unit-testing programs with Concurrit**

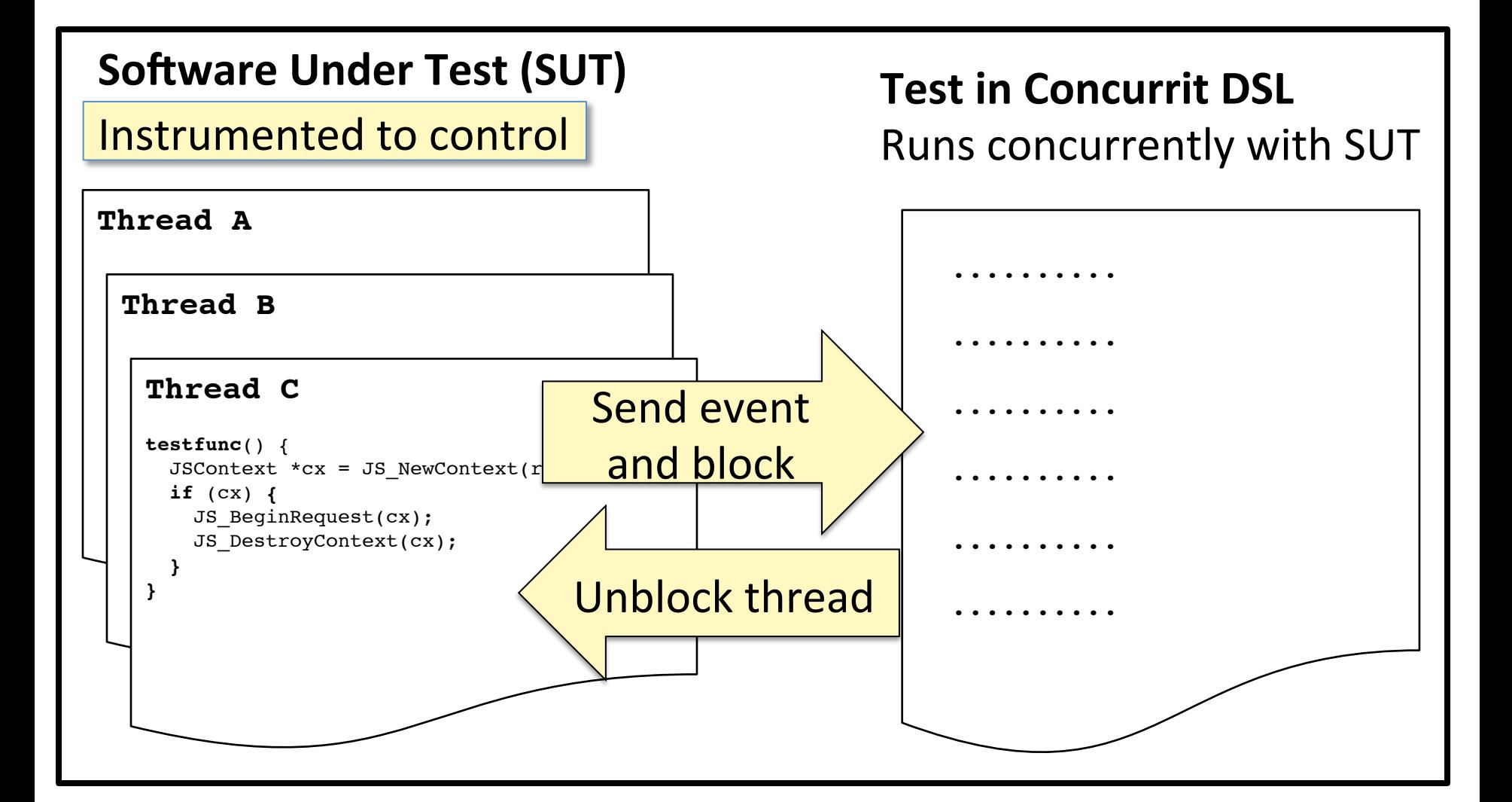

## **Ongoing work: Integration testing** Controlling multi-process/distributed applications

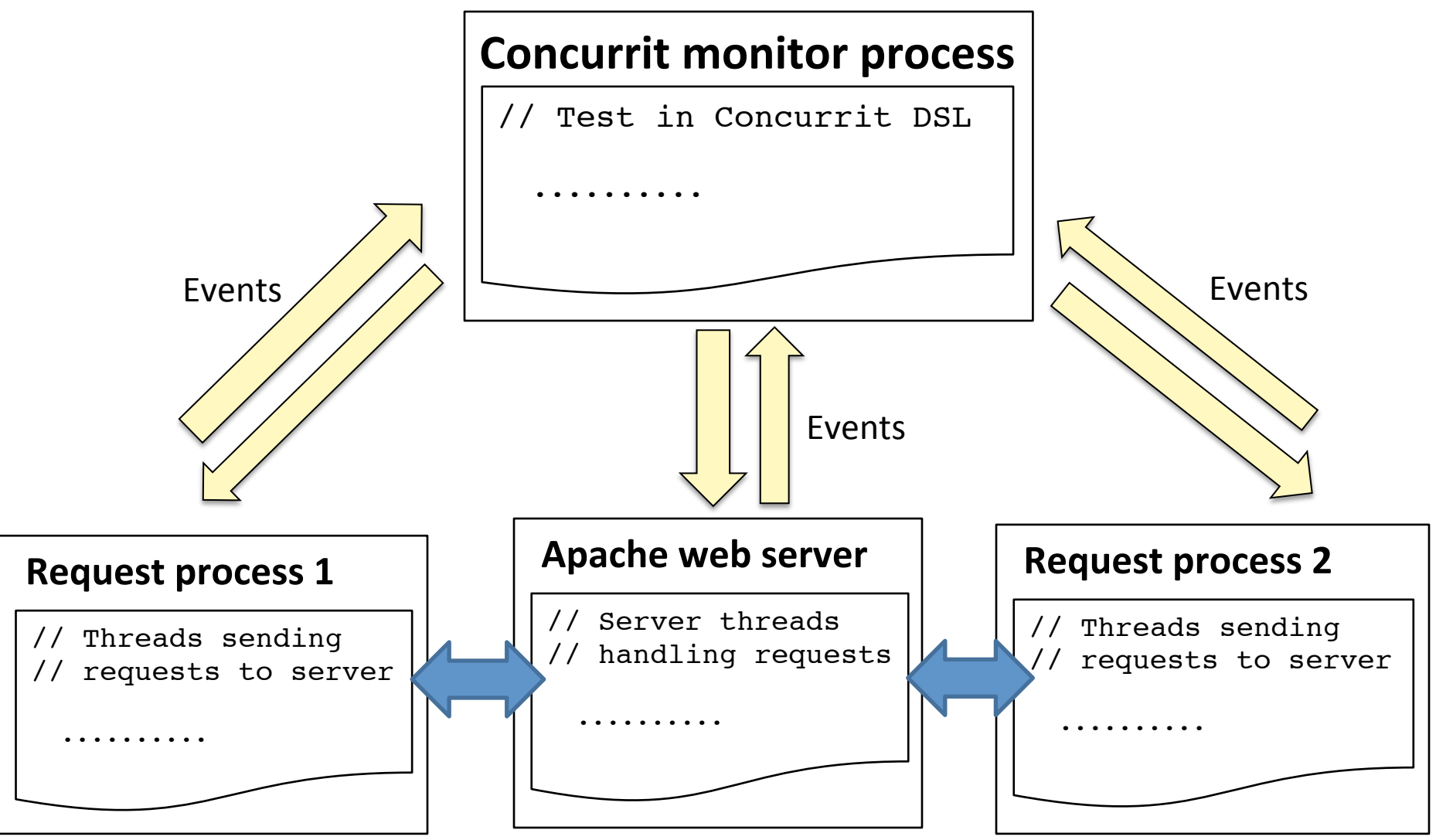

# Approaches to controlling thread schedules

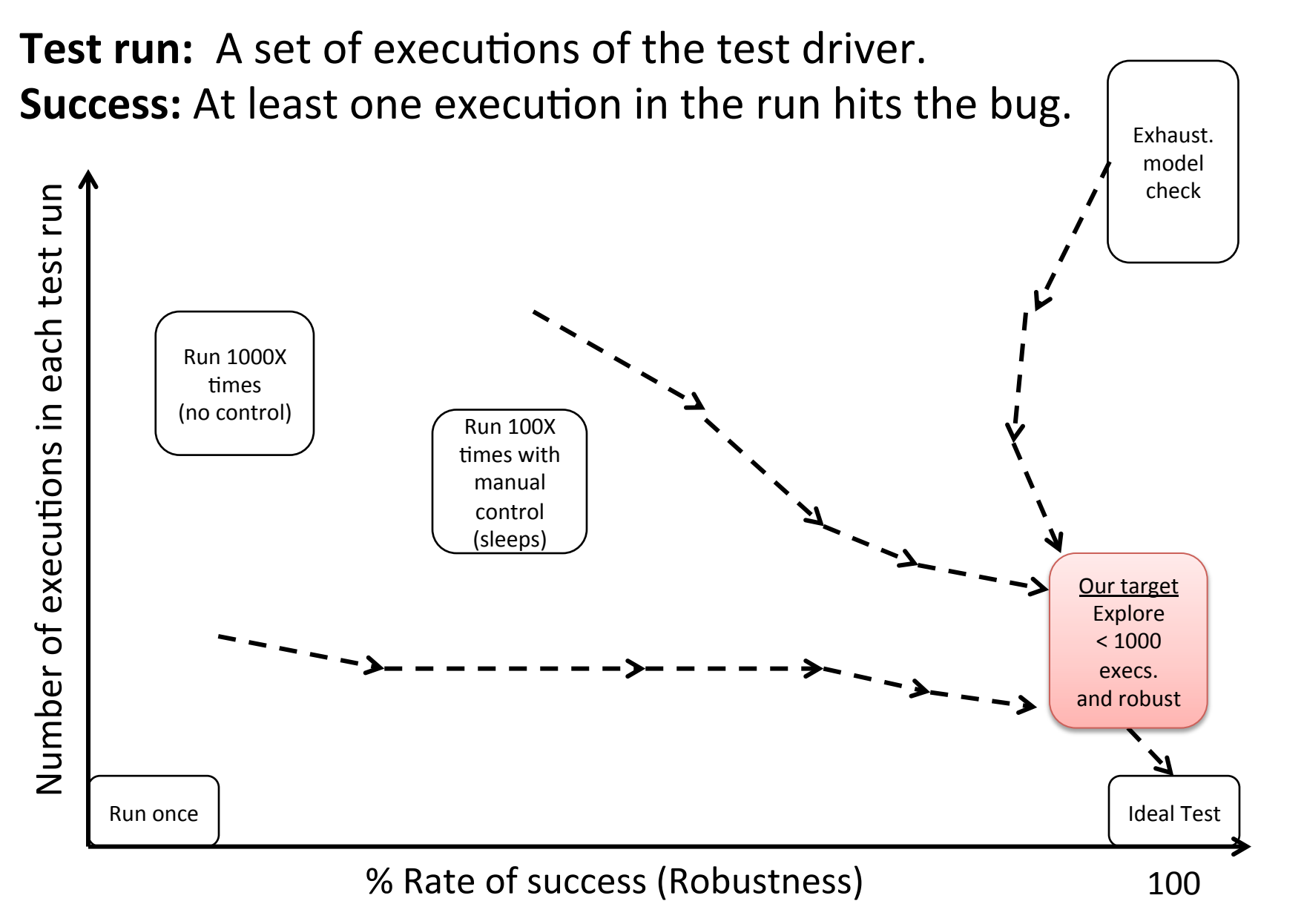